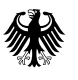

# **Technische Dokumentation zur XML-Spezifikation V3.0.0 RFC**

# **Meldung von implantatbezogenen Maßnahmen durch Gesundheitseinrichtungen**

# **28.03.2024**

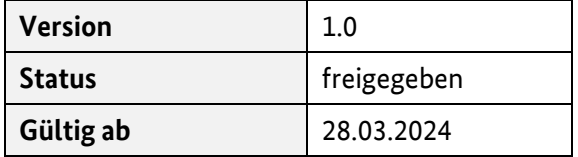

Herausgegeben von: Referat 126 – Implantateregister Deutschland (IRD) Bundesministerium für Gesundheit [https://www.bundesgesundheitsministerium.de/i](https://www.bundesgesundheitsministerium.de/)mplantateregister-deutschland.html

Rochusstraße 1, 53123 Bonn Postanschrift: 53107 Bonn

Helpdesk der Register- und Vertrauensstelle: support-implantateregister@d-trust.net Tel.: 030 2598-4316

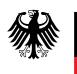

## **Dokumentenhistorie**

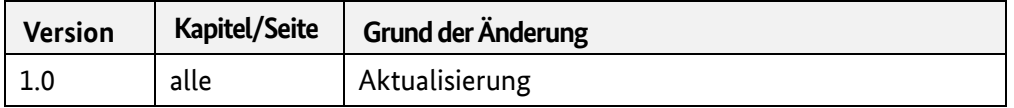

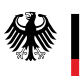

## Inhaltsverzeichnis

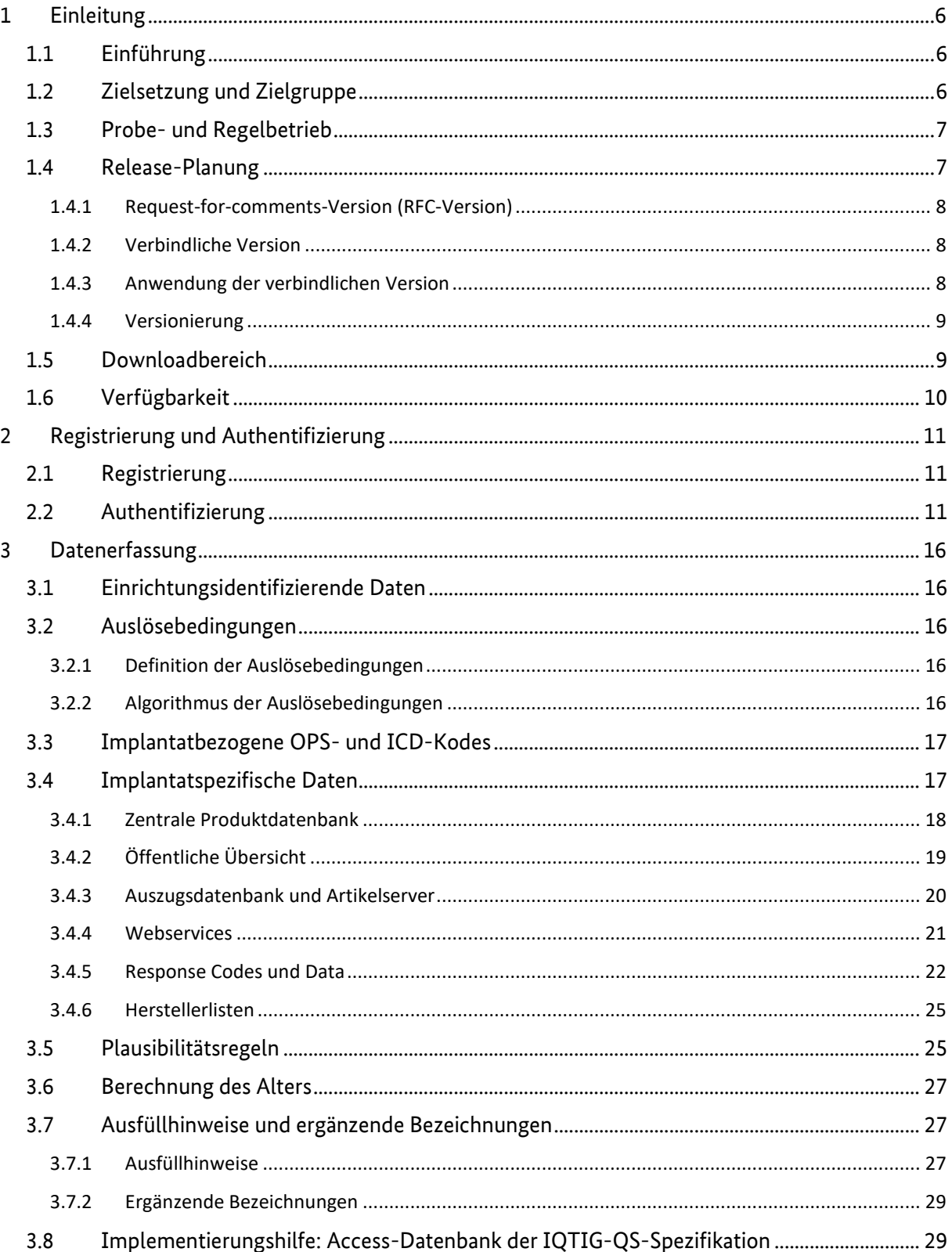

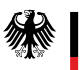

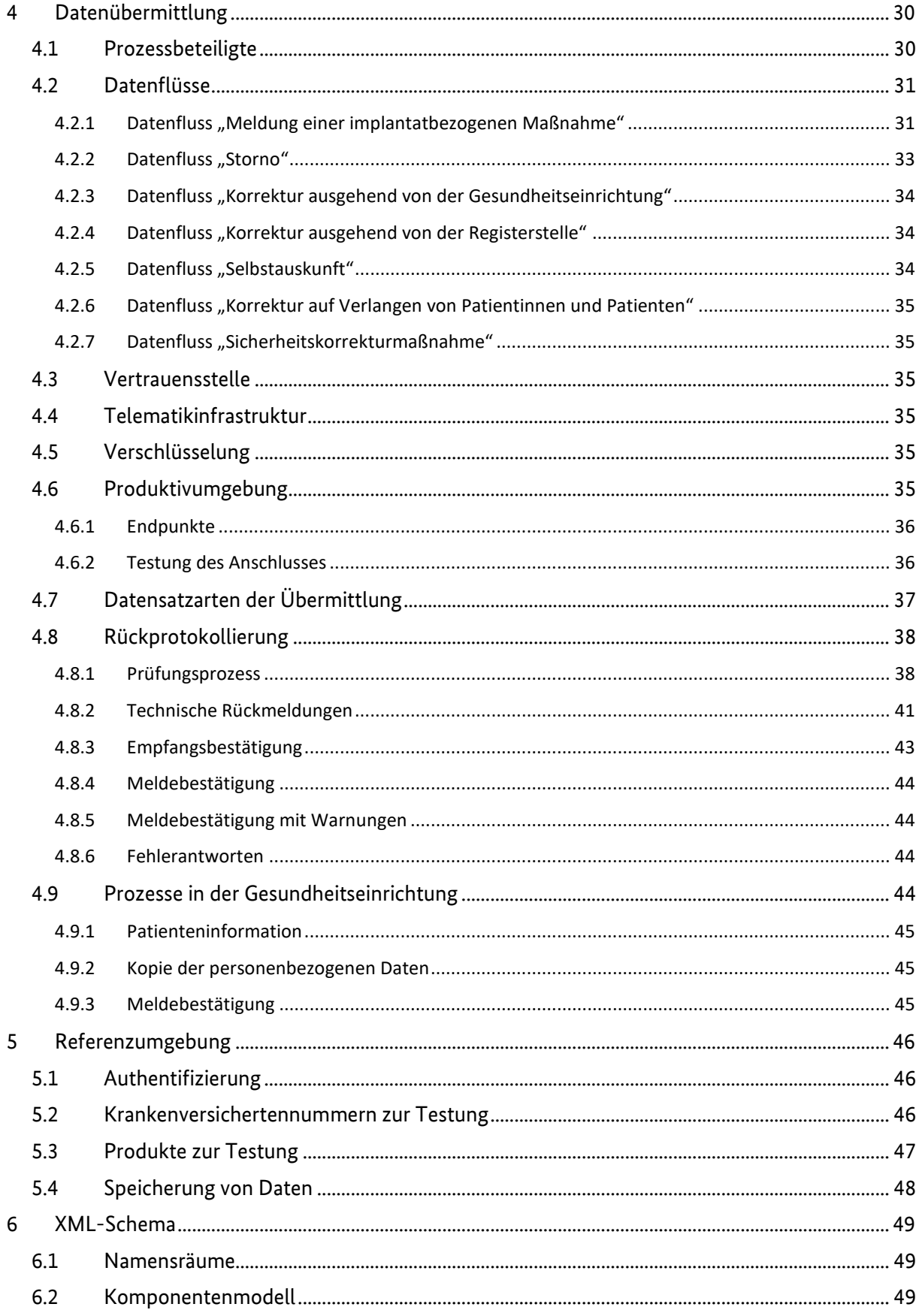

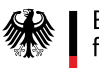

## Implantateregister Deutschland (IRD)

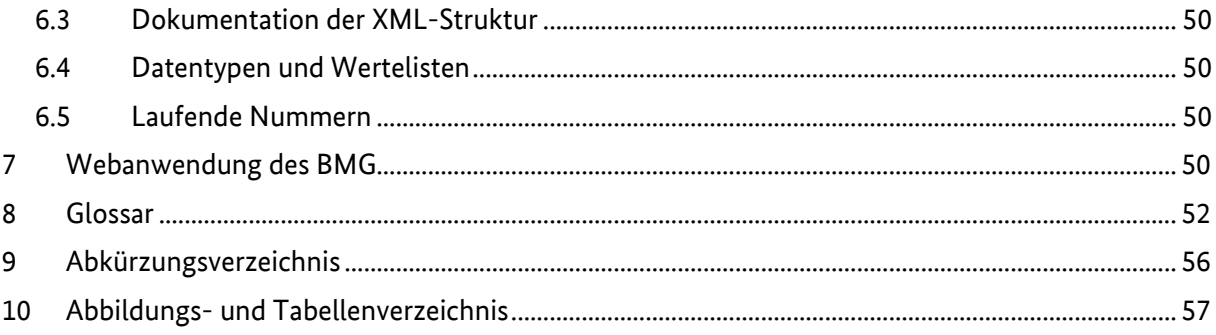

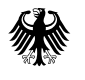

# <span id="page-5-0"></span>**1 Einleitung**

Das Implantateregister Deutschland (IRD) dient der Gewährleistung hoher Qualitäts- und Sicherheitsstandards bei der Gesundheitsversorgung mit Implantaten. Es schützt die Gesundheit und die Sicherheit von Patientinnen und Patienten, von Anwenderinnen und Anwendern und von Dritten und verringert die Risiken, die von Implantaten ausgehen können. Es gewinnt Informationen über die Qualität der Implantate und der medizinischen Versorgung mit Implantaten. Es ergänzt die bereits bestehende Medizinproduktevigilanz und die Überwachung des Implantatemarktes und liefert Grundlagen für Statistiken im Gesundheitswesen und für weitere wissenschaftliche Forschung.

Rechtliche Grundlage bilden das [Implantateregistergesetz \(IRegG\),](http://www.gesetze-im-internet.de/iregg/index.html) die [Implantateregister-Betriebsverordnung \(IRegBV\)](http://www.gesetze-im-internet.de/iregbv/) und di[e Implantateregister-Gebührenverordnung](https://www.gesetze-im-internet.de/ireggebv/)  [\(IRegGebV\).](https://www.gesetze-im-internet.de/ireggebv/)

## <span id="page-5-1"></span>**1.1 Einführung**

Die XML-Spezifikation umfasst alle Vorgaben, nach denen eine Meldung erfolgen soll. Bestandteil der XML-Spezifikation ist die vorliegende Technische Dokumentation. Die XML-Spezifikation enthält die technischen Vorgaben für die erforderlichen elektronischen Meldungen und deren Rückprotokollierung bzw. Meldebestätigung. Die vorliegende Technische Dokumentation beschreibt

- die relevanten Aspekte der Datenerfassung,
- die Datenübermittlung sowie
- die Bestandteile der aktuellen XML-Spezifikation zur Meldung implantatbezogener Maßnahmen mit Brustimplantaten, Endoprothesen an Hüfte und Knie oder Aortenklappen an das IRD und zum Antrag einer Patientin bzw. eines Patienten auf Selbstauskunft.

Als zusätzliche Datei ist im Umfang der Spezifikation ab der RFC-Version 3.0.0 eine Access-Datenbank enthalten, die im Mantel der IQTIG-QS-Basisspezifikation eine Implementierungshilfe für Software-Hersteller bietet. Durch den Inhalt der Access-Datenbank werden bisherige Spezifikationsbestandteile nicht ersetzt, sondern um die Erfassungssicht gemäß der QS-Basisspezifikation ergänzt. Maßgeblich sind weiterhin die bisherigen Bestandteile der XML-Spezifikation.

## <span id="page-5-2"></span>**1.2 Zielsetzung und Zielgruppe**

Die Technische Dokumentation richtet sich unabhängig vom Versorgungssektor an alle meldepflichtigen Gesundheitseinrichtungen und deren IT-Dienstleister sowie Softwarehersteller zur Umsetzung der Vorgaben für die elektronische Datenerfassung und -übermittlung an das IRD.

Ziele der Technischen Dokumentation:

- Meldepflichten sollen erkannt werden,
- die Bestandteile der XML-Spezifikation sollen korrekt angewendet werden,
- die Vorgaben für die technische Verfahrensweise bei Meldungen bzw. Datenübermittlung an das IRD sollen bekannt sein und eingehalten werden,
- es soll Klarheit darüber geschaffen werden, wie Datenübermittlungen zu verschlüsseln und zu versenden sind.

Ein weiteres Ziel ist die Sicherstellung der Meldung von validen und vergleichbaren Daten an das IRD, auch wenn diese aus unterschiedlichen Softwareumsetzungen stammen. Um dieses Ziel zu erreichen, werden Datenbeschreibungen, Plausibilitätsregeln und Ausfüllhinweise vorgegeben.

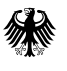

Zur Klärung von technischen Fragen zur Spezifikation bietet das BMG für IT-Dienstleister und Softwarehersteller regelmäßig eine Sprechstunde an, in der vorher eingereichte Fragen beantwortet werden. Weitere Informationen dazu finden Sie auf der Webseite

[https://www.bundesgesundheitsministerium.de/implantateregister-deutschland/technische](https://www.bundesgesundheitsministerium.de/implantateregister-deutschland/technische-spezifikation.html)[spezifikation.html.](https://www.bundesgesundheitsministerium.de/implantateregister-deutschland/technische-spezifikation.html)

## <span id="page-6-0"></span>**1.3 Probe- und Regelbetrieb**

Unter **Probebetrieb** wird verstanden, dass Echtdaten von Patientinnen und Patienten sanktionsfrei über die Telematikinfrastruktur an die Produktivumgebung des IRD übermittelt werden, d. h. es besteht nicht die Gefahr eines Vergütungsausschlusses. Er soll allen verantwortlichen Gesundheitseinrichtungen dazu dienen, hausinterne Prozesse zu testen und zu optimieren. Währenddessen können die Gesundheitseinrichtungen bereits zu dem Zeitpunkt erste von Softwareherstellern entwickelte Lösungen zur Datenerfassung und -übermittlung nutzen. Voraussetzung für den Probebetrieb ist, dass seitens IRD die entsprechende Schnittstelle auf der Produktivumgebung bereitgestellt ist und die im Rahmen der IRegBV die entsprechenden rechtlichen Voraussetzungen geschaffen wurden.

Der Probebetrieb für die Erfassung von Brustimplantaten ist seit dem 01.01.2024 möglich, der Probebetrieb für die Erfassung von Endoprothesen wird starten können, sobald die rechtlichen Voraussetzungen dafür in der IRegBV geschaffen worden sind. Dies wird in der zweiten Jahreshälfte 2024 der Fall sein. Auch für die Aortenklappen ist ein solcher sanktionsfreier Probebetrieb geplant; bei der konkreten Ausgestaltung werden die besonderen Herausforderungen für die Umsetzung berücksichtigt werden.

Unter **Regelbetrieb** wird verstanden, dass Echtdaten von Patientinnen und Patienten über die Telematikinfrastruktur an die Produktivumgebung des IRD übermittelt werden. Die Meldung an das IRD ist für alle Gesundheitseinrichtungen verpflichtend. Die Kostenträger haben die Möglichkeit zum Vergütungsausschluss. Das Bundesministerium für Gesundheit gibt den Beginn des Regelbetriebs in der IRegBV bekannt: Für Brustimplantate beginnt dieser am 01.07.2024.

Unabhängig vom Probe- und Regelbetrieb steht den Herstellern von Primärsystemen die Referenzumgebung des IRD für technische Tests zur Verfügung (siehe Kapite[l 5](#page-45-0) [Referenzumgebung](#page-45-0) Referenzumgebung). Es handelt sich dabei um eine von der Produktivumgebung des IRD getrennte Umgebung.

## <span id="page-6-1"></span>**1.4 Release-Planung**

Es wird zwei Versionsveröffentlichungen pro Jahr geben (s. Abbildung 1):

- Bis zum 31. März eines Jahres wird die erste Version als Request-for-comments-Version (RFC-Version) veröffentlicht.
- Bis Mitte Juli desselben Jahres wird die zweite Version als für das Folgejahr verbindliche Version veröffentlicht.

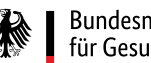

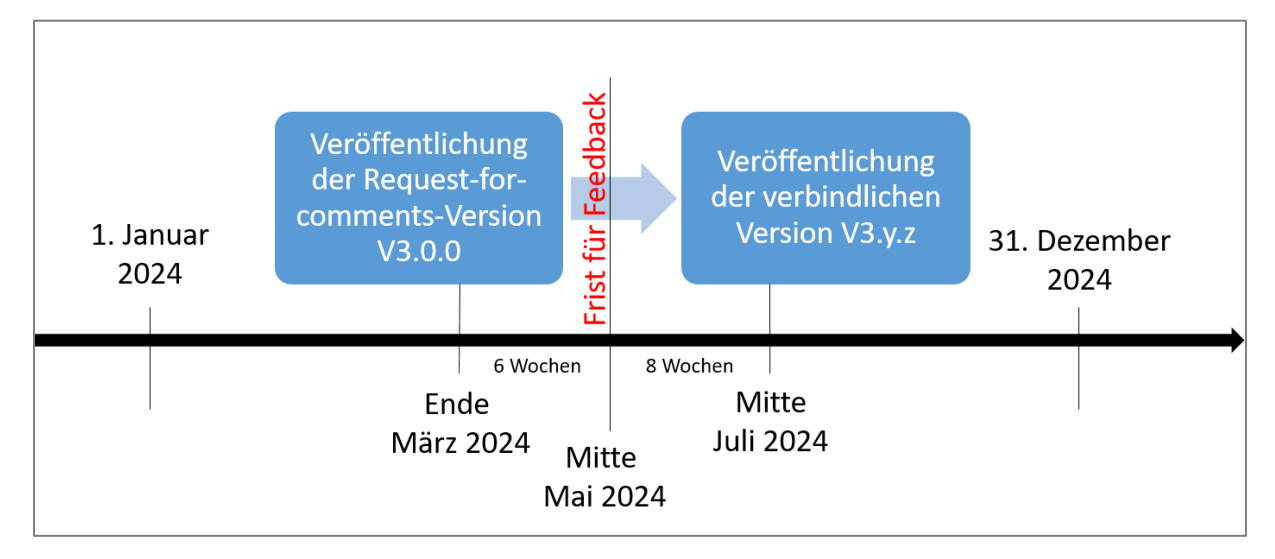

<span id="page-7-3"></span>*Abbildung 1 Veröffentlichung der Versionen (Beispiel für 2024)*

## <span id="page-7-0"></span>**1.4.1 Request-for-comments-Version (RFC-Version)**

Die RFC-Version enthält die geplanten Änderungen für das Folgejahr. Sie kann spätestens ab dem 31.03. eines jeden Jahres im [Downloadbereich](https://www.bundesgesundheitsministerium.de/implantateregister-deutschland/technische-spezifikation.html) des IRD auf den Webseiten des Bundesministeriums für Gesundheit heruntergeladen werden.

Die RFC-Version steht bis Mitte Mai eines jeden Jahres zur Kommentierung zur Verfügung. Bitte nutzen Sie dafür den Feedbackbogen, den Sie ebenfalls im [Downloadbereich](https://www.bundesgesundheitsministerium.de/implantateregister-deutschland/technische-spezifikation.html) finden. Schicken Sie den Bogen an [support-implantateregister@d-trust.net.](mailto:support-implantateregister@d-trust.net) Wählen Sie als **Betreff der E-Mail "IRD: Kommentierung der RFC-Version"**. Dies erleichtert eine schnelle Zuordnung und Bearbeitung. Bitte beachten Sie, dass die eingereichten Kommentare aus Transparenzgründen zu einem späteren Zeitpunkt veröffentlichen werden.

## <span id="page-7-1"></span>**1.4.2 Verbindliche Version**

Die nach der RFC-Version veröffentlichte Version ist die Version, die für das Folgejahr verbindlich ist. Diese Version kann ab Mitte Juli eines jeden Jahres im [Downloadbereich](https://www.bundesgesundheitsministerium.de/implantateregister-deutschland/technische-spezifikation.html) heruntergeladen werden. Die in der verbindlichen Version enthaltenen ICD- und OPS-Kodes werden ggf. Anfang November an die im Herbst veröffentlichte Endfassung des ICD und OPS angepasst.

#### <span id="page-7-2"></span>**1.4.3 Anwendung der verbindlichen Version**

Zu jeder verbindlich anzuwendenden Version wird ein administratives Einschlusskriterium definiert:

- Es richtet sich nach dem Datum, an dem die Patientin bzw. der Patient zur Durchführung der implantatbezogenen Maßnahme in die Gesundheitseinrichtung aufgenommen worden ist (Aufnahmedatum).
- Bei ambulanten Eingriffen entspricht das Aufnahmedatum dem Datum der Operation.

Das administrative Einschlusskriterium für die Meldung implantatbezogener Maßnahmen mit der vorliegenden Spezifikation lautet:

## **fall(FAL\_Aufnahmedatum >= '2025-01-01' AND FAL\_Aufnahmedatum <= '2025-12-31')**

Da Gesundheitseinrichtungen innerhalb einer Frist von sechs Monaten nach Entlassung von Patientinnen und Patienten die Meldung an das IRD übermitteln müssen, ist ein Parallelbetrieb von Spezifikationsversionen erforderlich (s. [Abbildung 2\)](#page-8-2). In der Produktivumgebung des IRD werden somit immer zwei verbindliche Versionen unterstützt.

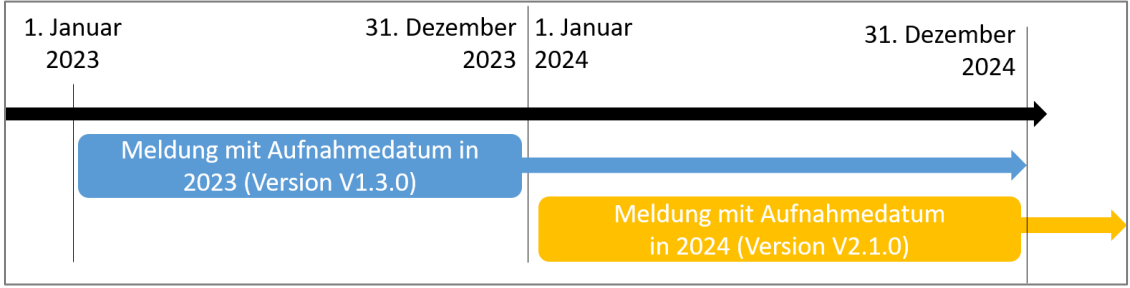

<span id="page-8-2"></span>*Abbildung 2 Anwendung der Versionen*

Das administrative Einschlusskriterium der jeweiligen Spezifikationsversion wird in den Release Notes dokumentiert. Ob das administrative Einschlusskriterium bei der Meldung einer implantatbezogenen Maßnahme erfüllt ist, wird anhand einer Plausibilitätsregel geprüft (siehe P063).

## <span id="page-8-0"></span>**1.4.4 Versionierung**

Zur Nummerierung von Release-Versionen wird die semantische Versionierungsmethode verwendet. Bei dieser Methode werden für jede Version drei Nummern in der Reihenfolge Major.Minor.Patch verwendet. Bei einem Major-, Minor- oder Patch-Update wird jeweils die entsprechende Zahl erhöht.

Major-Versionsänderungen beziehen sich auf inkompatible API-Änderungen wie bspw. Meldejahrwechsel. Geringfügige Versionsänderungen (Minor) beziehen sich z. B. auf das Hinzufügen neuer Funktionen. Patch-Versionsänderungen (Patch) beziehen sich auf Fehlerbehebungen. Über die Abwärtskompatibilität wird bei jedem Versionswechsel explizit informiert.

Die Versionsnummer wird um eine Ziffer erhöht, je nachdem, welche Art von Änderungen in der neuen Version vorgenommen wurden. So bedeutet beispielsweise die Spezifikationsversion 2.1.0, dass die Spezifikation in ihrer zweiten Hauptversion vorliegt und ihr zusätzliche Funktionen hinzugefügt wurden. Wenn ein Fehler in dieser Version behoben wird, wird die nächste Version mit Versionsnummer 2.1.1 versehen.

Sind unterjährige Versionsänderungen erforderlich, so müssen Gesundheitseinrichtungen die in dem Jahr bereits übermittelten Meldungen nicht rückwirkend korrigieren.

## <span id="page-8-1"></span>**1.5 Downloadbereich**

De[r Downloadbereich](https://www.bundesgesundheitsministerium.de/implantateregister-deutschland/technische-spezifikation.html) mit Informationen für Softwarehersteller befindet sich auf der Webseite [https://www.bundesgesundheitsministerium.de/implantateregister-deutschland/technische](https://www.bundesgesundheitsministerium.de/implantateregister-deutschland/technische-spezifikation.html)[spezifikation.html.](https://www.bundesgesundheitsministerium.de/implantateregister-deutschland/technische-spezifikation.html)

Im Schema-Ordner auf dem externen Webserver [\(https://xml.ir-d.de/rst/schema/\)](https://xml.ir-d.de/rst/schema/) befinden sich alle bislang veröffentlichten Spezifikationsversionen (verbindliche sowie RFC-Versionen). In jedem Spezifikationsordner sind abgelegt:

• die zentralen XSD-Dateien zur Spezifikation, zur Meldung, zum Storno, zur Selbstauskunft und zu den jeweiligen Antworten,

- die XSD-Dateien der Bausteine, Datentypen und Wertelisten,
- XML-Dateien der Ausfüllhinweise (s. auch Kapitel [3.7.1\)](#page-26-2), Regeln (s. auch Kapitel [3.5\)](#page-24-1), Auslösebedingungen (s. auch Kapitel [3.2\)](#page-15-2) und Positivlisten (s. auch Kapitel [3.3\)](#page-16-0) sowie XML-Beispiele,
- Dokumentationen, d. h.
	- o Release Notes
	- o Schema der XML-Spezifikation
	- o Datenfelddokumentation: Diese Dokumentation gibt einen eher fachlich orientierten Überblick über die Entitäten mit ihren Datenfeldern. Enthalten sind nicht die technischen, sondern die fachlichen Datenfeldnamen (= Bezeichnungen). Weitere fachliche Details sind den Ausfüllhinweisen zu entnehmen, die über Links auf die entsprechenden Dateien auf dem externen Webserver geöffnet werden können. Nur in dieser Datei sind die ergänzenden Bezeichnungen enthalten (s. Kapitel [3.7.2\)](#page-28-0).
	- $\circ$  Visualisierung des Informationsmodells: Diese Datei gibt einen visuellen Überblick über das Zusammenspiel aller Entitäten. Die Kardinalitäten sowie alle der jeweiligen Entität zugeordneten Datenfelder sind ebenfalls dargestellt.
	- o Datenvalidierung: Diese Datei stellt eine Arbeitshilfe dar und gibt einen strukturierten Überblick über Informationen, die bereits in den XSD- und XML-Dateien enthalten sind. Sie enthält alle Datenelemente mit ihren technischen Eigenschaften, sowie die sie betreffenden Regeln, Existenzbedingungen und Gruppierungen in XML-Choices. Zu einem Datenelement sind in der Datei immer dann mehrere Zeilen vorhanden, wenn das Datenelement in mehreren Regeln als Feldreferenz dient (z. B. PAB\_VerlaufAutoimmunerkrankungSchluessel) und/oder wenn es verschiedene Existenzbedingungen zu einem Datenelement gibt (z. B. OBI\_LageSchluessel). Nur in dieser Datei sind Existenzbedingungen enthalten.
	- o Feedbackbogen-Vorlage zur Kommentierung von RFC-Versionen
- ab RFC-Version 3.0.0 eine Access-Datenbank im Mantel der IQTIG-QS-Basisspezifikation (Implementierungshilfe, s. auch Kapitel 3.8)
- alle zuvor aufgeführten Dateien komprimiert in einem ZIP-Archiv mit identischer Ordnerstruktur.

## <span id="page-9-0"></span>**1.6 Verfügbarkeit**

Die Verfügbarkeit des Gesamtsystems des IRD (Vertrauens- und Registerstelle inkl. der technischen Dienstleister) liegt zurzeit, bei zu Grunde gelegtem 24/7 Betrieb, bei geschätzten 96,5%.

Der Anteil in Höhe von 3,5% beinhaltet die geplante Nichtverfügbarkeit (Wartung und Pflege der Vertrauens- und Registerstelle). Die Verfügbarkeit der Telematikinfrastruktur ist darin nicht berücksichtigt. Eine Optimierung der Verfügbarkeit wird im weiteren zeitlichen Verlauf durch Optimierung des Zusammenspiels der aus datenschutz- und IT-sicherheitstechnischen Gründen getrennten technischen Systeme erwartet.

Geplante Nichtverfügbarkeiten werden im Voraus für alle einsehbar auf den Webseiten des IRD veröffentlicht. Die möglichen Kommunikationswege werden während des Probebetriebs kommuniziert, getestet und evaluiert. Grundsätzlich gilt bei Nichtverfügbarkeit, dass Funktionen unterbrochen werden können, die Datenintegrität jedoch gewährleistet ist.

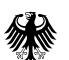

# <span id="page-10-0"></span>**2 Registrierung und Authentifizierung**

## <span id="page-10-1"></span>**2.1 Registrierung**

Informationen zur Registrierung sind dem Dokument "Leitfaden zur Registrierung einer Gesundheitseinrichtung" zu entnehmen (siehe [https://www.bundesgesundheitsministerium.de/implantateregister-deutschland/meldung-der](https://www.bundesgesundheitsministerium.de/implantateregister-deutschland/meldung-der-gesundheitseinrichtungen.html)[gesundheitseinrichtungen.html](https://www.bundesgesundheitsministerium.de/implantateregister-deutschland/meldung-der-gesundheitseinrichtungen.html) Abschnitt "Selbstregistrierung").

## <span id="page-10-2"></span>**2.2 Authentifizierung**

Grundsätzliche Voraussetzung ist die Nutzung der Telematikinfrastruktur (Details siehe Kapite[l 4.4\)](#page-34-3). Bei der Datenübermittlung ist für die Authentifizierung eine beim IRD registrierte SMC-B-Karte erforderlich (Details finden sich im "Leitfaden zur Registrierung einer Gesundheitseinrichtung"). Ein eHBA ist für die Datenübermittlung nicht erforderlich, wohl aber für die erstmalige Beantragung einer SMC-B-Karte bei einem zugelassenen Kartenherausgeber.

Erfolgt die Datenübermittlung über eine Software der Gesundheitseinrichtung, so ist der Kern des Verfahrens analog zu dem des E-Rezeptes. Es muss für die Datenübermittlung an das IRD jedoch erweitert werden, da das IRD einen eigenen Identity Provider (IDP) verwendet: den IDP der Registerstelle.

Bei Nutzung eines Web-Clients ist die Installation des gematik-Authenticators mindestens in der Version 4.1 erforderlich.

Dieses Kapitel beschreibt den Ablauf der Authentifizierung bei der Registerstelle des IRD basierend auf dem OAuth2-Authorization Flow für Software der Gesundheitseinrichtung. Zur Meldung einer implantatbezogenen Maßnahme muss die Software auf den Webservice der Registerstelle zugreifen. Für den Zugriff ist ein Token vom IDP der Registerstelle notwendig. Dieser IDP setzt zusätzlich auf die von der Bundesdruckerei entwickelte und beim Organspende-Register eingesetzte Technologie<sup>1</sup> auf.

Die Änderungen im Vergleich zum bisherigen Ablauf betreffen Schritt 4 (signed challenge) sowie die in den Schritten 5 und 6 aufgerufenen Endpunkte in Bezug auf die "nextStepUrl". Diese Änderungen sind im Text rot markiert.

Folgende URL werden im Laufe des Prozesses aufgerufen:

- IRD-URL
	- o RU: ru.ir-d.de
	- o PU: rst.ir-d.de
- Webservice-URL = <IRD-URL>/validation<sup>2</sup>
- Gematik-IDP-URL
	- o RU: idp-ref.zentral.idp.splitdns.ti-dienste.de
	- o PU: idp.zentral.idp.splitdns.ti-dienste.de

1

<sup>1</sup> <https://github.com/Bundesdruckerei-GmbH/Gematik-IDP>

<sup>&</sup>lt;sup>2</sup> Die Authentifizierung ist über alle Endpunkte möglich. Der Endpunkt "validation" ist hier nur beispielhaft angegeben.

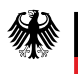

Implantateregister Deutschland (IRD)

Weitere Parameter für die Requests an die IDP:

- Webservice-Client-ID: z. B. WS\_BI
- Gematik-Client-ID:
	- o RU: GEMBundeImpvv8er3v8R
	- o PU: GEMBundeImpzv4vrz3bP

Bei jedem Request zum gematik-IDP muss gemäß der gematik Spezifikation<sup>3</sup> der Header "User-Agent" wie folgt gesetzt werden:

> • <Produktname>/<Produktversion> <Herstellername>/<Gematik-Client-ID>

Für die <Gematik-Client-ID> verwenden Sie entsprechend der Umgebung (Referenz- oder Produktivumgebung) den jeweils oben angegebenen Wert. Für die übrigen Bezeichnungen nehmen Sie den Namen und die Version ihres Softwareprodukts, sowie den Namen Ihres Unternehmens als Hersteller.

Die Authentifizierung läuft wie folgt ab:

1. Die Software der Gesundheitseinrichtung sendet einen Authentication-Request an den IDP der Registerstelle per GET-Methode im folgenden Format:

GET https://<IRD-URL>/auth/realms/IRD/protocol/openid-connect/auth? response\_type=code &client\_id=<Webservice-Client-ID> &redirect\_uri=https://<Webservice-URL> & code\_challenge=<Code Verifier<sup>4</sup> SHA256-hashed Base64-encoded> &code\_challenge\_method=S256 &state=<random String> (optional) &scope=openid

2. Es finden einige Redirects statt. Die Ausführung der Redirects muss von der Software der Gesundheitseinrichtung ermöglicht werden. Nach den Redirects wird als Response HTTP 200 mit Content-Type text/html zurückgegeben. Innerhalb dieser Datei ist der URL-encodierte Eintrag direkt nach "URL=authenticator://?challenge\_path=<Gesuchter https Aufruf>" herauszufiltern.

Beispiel für solch einen Eintrag (für eine bessere Lesbarkeit ohne URL Encoding):

<meta http-equiv="refresh" content="1; URL=authenticator://?challenge\_path=https://<Gematik-IDP-URL>/auth? client\_id=<Gematik-Client-ID> &response\_type=code &redirect\_uri=https://<IRD-URL>/auth/realms/IRD/broker/gematik-idp/endpoint/result &state=88d24c3a-e4b6-4f90-a191-9be0a9bfab63\_\_WS\_BI\_\_c6jbgfo5jmA &scope=irdIdp openid Institutions\_ID &code\_challenge=nogDvv9vB-XIzLxrz8TlWJXNHQiQdX4qbqGoS\_sAwMI &code\_challenge\_method=S256 &nonce=lqaaW-P23tiUH8eT2wpDVg

**.** 

<sup>3</sup> [https://gemspec.gematik.de/docs/gemSpec/gemSpec\\_eRp\\_AdV/latest/](https://gemspec.gematik.de/docs/gemSpec/gemSpec_eRp_AdV/latest/) Regel A\_20014-01

<sup>4</sup> Der Code Verifier ist ein random-String mit 43 bis 128 Zeichen. Der Code Verifier sollte eine hohe Entropie aufweisen.

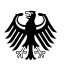

&callback=direct" id="openAuthenticator">

Bitte beachten:

- a. Im Scope ist hier "Institutions ID" angegeben. Dies besagt, dass für die nachfolgende Kommunikation mit dem gematik-IDP die Daten der SMC-B-Karte zu benutzen sind. Für die weitere Verarbeitung ist "Institutions ID" aus der URL zu entfernen.
- b. Am Ende der URL findet sich "&callback=direct". Für die weitere Verarbeitung ist dieser Teil ebenfalls zu entfernen.
- c. Der Wert des Parameters "state" ist für spätere Verwendung zwischenzuspeichern (im obigen Beispiel entspräche dies dem Wert 88d24c3a-e4b6-4f90-a191- 9be0a9bfab63\_\_WS\_BI\_\_c6jbgfo5jmA).
- d. Die "code challenge" in der obenstehenden URL ist nicht die gleiche wie im Schritt 1. Der Wert in der obenstehenden URL darf nicht geändert werden. Wenn der Wert geändert wird, schlägt die Authentifizierung durch den gematik-IDP fehlt.
- 3. Die Software der Gesundheitseinrichtung sendet den in Schritt 2 ermittelten Request an den gematik-IDP:

GET https://<Gematik-IDP-URL>/auth? client id= <Gematik-Client-ID> &response\_type=code &redirect\_uri=https://<IRD-URL>/auth/realms/IRD/broker/gematik-idp/endpoint/result &state=88d24c3a-e4b6-4f90-a191-9be0a9bfab63\_\_WS\_BI\_\_c6jbgfo5jmA &scope=irdIdp openid &code\_challenge=nogDvv9vB-XIzLxrz8TlWJXNHQiQdX4qbqGoS\_sAwMI &code\_challenge\_method=S256 &nonce=lqaaW-P23tiUH8eT2wpDVg

Bitte beachten:

- a. in dem obigen Request ist "Institutions\_ID" aus dem Parameter "scope" entfernt!
- b. In dem obigen Request ist ebenfalls "&callback=direct" aus dem URL entfernt!

Als Antwort wird vom gematik-IDP bei HTTP-Status 200 eine JSON-Datei mit Challenge und User Consents zurückgeliefert.

4. Gemäß den Vorgaben der gematik wird aus der Antwort auf Schritt 3 von der Software der Gesundheitseinrichtung eine "signed-challenge" erstellt und an den gematik-IDP geschickt:

POST https://<Gematik-IDP-URL>/auth HTML Form URL Encoded: application/x-www-form-urlencoded Form item: "signed\_challenge"= "eyJleHAiOjE2ODE4MjYzMTIsImVwayI6eyJrdHkiOiJFQyIsImNydiI6IkJQLTI1NiIsIngiOiJjMUZTb3NWalQ1VENU ZXRkM1llZlMwVVZRMlVzbUtpWnlrb1J2OHVDVGY0IiwieSI6IktSUEFGdWFKdk9rU054THJnbVh5cEVBbVVkSjg1 NTNHQzRZWjF0U09HVDAifSwiY3"

Der IDP der gematik antwortet der Software der Gesundheitseinrichtung mit HTTP 302 FOUND und Location (Hinweis: Automatische Redirects müssen dazu abgeschaltet sein):

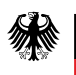

Implantateregister Deutschland (IRD)

https://<IRD-URL>/auth/realms/IRD/broker/gematik-idp/endpoint/result? code=eyJhbGciOiJkaXIiLC….IwGT627euBCZiS95vxu1eA &state=88d24c3a-e4b6-4f90-a191-9be0a9bfab63\_\_INA\_\_c6jbgfo5jmA

Diese URL wird am Ende um "&cardType=SMC-B" ergänzt und per GET-Request abgesetzt:

GET https://<IRD-URL>/auth/realms/IRD/broker/gematik-idp/endpoint/result? code=eyJhbGciOiJkaXIiLC….IwGT627euBCZiS95vxu1eA &state=88d24c3a-e4b6-4f90-a191-9be0a9bfab63\_\_INA\_\_c6jbgfo5jmA&cardType=SMC-B

Dies resultiert in einem HTTP 200 als Antwort.

Hinweis: Die gematik sendet bei einem Fehler im Body der Response ein JSON- Dokument mit Details zu dem Fehler mit zurück.

5. Nachdem in Schritt 4 der Antwort-Status 200 empfangen worden ist, sendet die Software der Gesundheitseinrichtung per GET-Methode folgenden Request an den IDP der Registerstelle:

GET https://<IRD-URL>/auth/realms/IRD/broker/gematik-idp/endpoint/status? state=88d24c3a-e4b6-4f90-a191-9be0a9bfab63\_\_WS\_BI\_\_c6jbgfo5jmA

Hierbei muss der Wert des "state" Parameters dem in Schritt 2 gespeicherten Wert entsprechen.

Die Antwort ist ein HTTP 200 mit einer JSON-Datei als Content. Diese Datei enthält in dem Attribut nextStepUrl die URL für den nächsten Schritt.

{

```
 "currentStep":"RECEIVED_SMCB_DATA",
```

```
 "nextStepUrl":"https://<IRD-URL>/auth/realms/IRD/broker/gematik-idp/endpoint/nextStep?state=88d24c3a-
e4b6-4f90-a191-9be0a9bfab63__WS_BI__c6jbgfo5jmA"
}
```
Mögliche Fehler:

- Es wird der Status 202 zurückgeliefert und keine nextStepUrl. Dies bedeutet, dass der interne Anmeldevorgang am IDP der Registerstelle noch nicht vollständig abgeschlossen ist. Der Request sollte nach einer kurzen Wartezeit wiederholt werden. Dieser Fehler kann auftreten, wenn am Ende von Schritt 4 nicht auf die Antwort mit Status 200 gewartet worden ist.
- Es wird ein anderer Status als 200 oder 202 zurückgeliefert: Dies bedeutet, dass ein unerwarteter Fehler bei der Anmeldung aufgetreten ist. Die Anmeldung sollte abgebrochen und eine neue Anmeldung gestartet werden.
- Es wird kein Code zurückgeliefert, jedoch eine URL welche "first-broker-login" enthält: Es sollte das Helpdesk der Register- und Vertrauensstelle kontaktiert werden.
- 6. Die Software der Gesundheitseinrichtung sendet den in Schritt 5 ermittelten Request (nextStepUrl) an den IDP der Registerstelle:

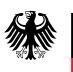

GET https://<IRD-URL>/auth/realms/IRD/broker/gematik-idp/endpoint/nextStep?state=88d24c3a-e4b6-4f90 a191-9be0a9bfab63\_\_WS\_BI\_\_c6jbgfo5jmA

Der IDP der Registerstelle antwortet der Software der Gesundheitseinrichtung mit HTTP 302 FOUND und Location (Hinweis: Automatische Redirects müssen dazu abgeschaltet sein): https://<Webservice-URL>? state=1266ac6e-4dea-4e0f-a3e1-c43360fb6ddb &session\_state=88d24c3a-e4b6-4f90-a191-9be0a9bfab63 &code=954ab355-ef72-4acb-8b1b-1311bfd65c8a.342b4b3b-321a-4177-8b48-bc5616c2c7d1.07a1561a-9e68- 4f7b-ba5d-00710a0279d3

Dieser URL ist der authorization-code (Parameter "code") zu entnehmen und für das Abholen des Tokens im folgenden Schritt zu verwenden.

7. Die Software der Gesundheitseinrichtung fordert bei dem IDP der Registerstelle ein Token an:

POST https://<IRD-URL>/auth/realms/IRD/protocol/openid-connect/token HTML Form URL Encoded: application/x-www-form-urlencoded Form item: "grant\_type" = "authorization\_code" Form item: "code" = "954ab355-ef72-4acb-8b1b-1311bfd65c8a.342b4b3b-321a-4177-8b48 bc5616c2c7d1.07a1561a-9e68-4f7b-ba5d-00710a0279d3" Form item: "code\_verifier" = <erstellter Code Verifier> Form item: "redirect\_uri" = https://<Webservice-URL> Form item: "client\_session\_state" = "jMVjtbZxoOJRnM\_qMBf9da\_KSB5aOqZUZsnEiv-L" Form item: "client\_session\_host" = "desktop-p6jnpnm" (optional) Form item: "client\_id" = <Webservice-Client-ID>

Die Form-Items client\_session\_state und client\_session\_host sind dabei vom Primärsystem sinnvoll zu befüllen.

#### Die Antwort ist ein HTTP 200 mit einer JSON-Datei als Content. Diese Datei enthält das gewünschte Access-Token:

{"access\_token":"eyJhbGciOiJSU…………..32NuMv0lIJw", "expires\_in":300, "refresh\_expires\_in":3600, "refresh\_token":"eyJhbGciOiJIUzI1N………..XWL1n912lEmib0s", "token\_type":"Bearer", "id\_token":"eyJhbGciOiJSUz………..Nzv2cOZCw36w", "not-before-policy":1681825865, "session\_state":"16d90479-e0b5-4015-a8b1-abf98565ee29", "scope":"openid ird"}

# <span id="page-15-0"></span>**3 Datenerfassung**

Bundesministerium für Gesundheit

## <span id="page-15-1"></span>**3.1 Einrichtungsidentifizierende Daten**

Als einrichtungsidentifizierendes Datum ist das eindeutige IRD-Kennzeichen zu verwenden, das die Gesundheitseinrichtung im Zuge der Selbstregistrierung erhält. Dieses IRD-Kennzeichen muss bei einer Meldung sowohl an die Vertrauensstelle als auch an die Registerstelle übermittelt werden.

## <span id="page-15-2"></span>**3.2 Auslösebedingungen**

Die Erfassung von Daten für das IRD soll automatisiert in der Software der Gesundheitseinrichtung ausgelöst werden. Zu diesem Zweck wurden OPS-Kodes festgelegt – die sogenannten "meldepflichtauslösenden OPS-Kodes". Sie sind in der Datei

*"/Ausloesebedingungen/OPS\_Ausloesebedingungen.xml"* zu finden und bilden eine Teilmenge der u. g. "OPS Positivlisten". Mit der Verwendung von OPS-Kodes zur Auslösung der Erfassung wird somit auf der medizinischen Routinedokumentation in den Gesundheitseinrichtungen aufgesetzt.

Für Gesundheitseinrichtungen, die nicht alle für die Auslösung erforderlichen OPS-Kodes dokumentieren oder die ausschließlich außerhalb der Regelversorgung tätig sind und keine OPS-Kodes dokumentieren müssen, ist eine manuelle Auslösung ebenfalls zulässig.

**Wichtige Hinweise zur Vergütung und Abgrenzung** In dem Datenelement "ALR\_ProzedurenSchluessel" werden die meldepflichtauslösenden OPS-Kodes übermittelt. Sofern zutreffend sind diese um Zusatzkennzeichen für die Seitigkeit zu ergänzen. Das IRD übernimmt die OPS-Kodes aus diesem Datenelement unverändert in die Meldebestätigung, d. h. inklusive der Zusatzkennzeichen für die Seitigkeit. Der Kostenträger kann die OPS-Kodes aus der Meldebestätigung mit den OPS-Kodes aus der Abrechnung abgleichen, sofern die Gesundheitseinrichtung in der Abrechnung mit dem jeweiligen Kostenträger OPS-Kodes dokumentiert. Auf diesem Wege kann der Kostenträger kontrollieren, ob alle meldepflichtigen implantatbezogenen Maßnahmen an das IRD übermittelt worden sind.

> In den Datenelementen "PBI\_ProzedurenSchluessel", "PEP\_ProzedurenSchluessel" und "PAK ProzedurenSchluessel" werden hingegen die OPS-Kodes übermittelt, die die Gesundheitseinrichtung der jeweiligen implantatbezogenen Maßnahme zugeordnet hat und die an das IRD gemeldet werden dürfen (s. Kapitel [3.3\)](#page-16-0). In diesen Datenelementen sind somit ebenfalls die meldepflichtauslösenden OPS-Kodes zu übermitteln.

## <span id="page-15-3"></span>**3.2.1 Definition der Auslösebedingungen**

Alle implantatbezogenen Maßnahmen mit Brustimplantaten,Endoprothesen für Hüfte und Knie oder Aortenklappen sind zu melden, d. h. jede Einbringung, jeder Wechsel und jede Entfernung eines Implantats.

## <span id="page-15-4"></span>**3.2.2 Algorithmus der Auslösebedingungen**

Mindestens eine Prozedur aus der Datei *"/Ausloesebedingungen/OPS\_Ausloesebedingungen.xml"* muss durchgeführt worden sein.

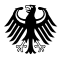

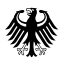

Zusätzlich ist das administrative Einschlusskriterium für die Meldung mit der vorliegenden Spezifikation zu berücksichtigen, d. h. das Aufnahmedatum. Es ist definiert in Kapitel [1.4.3.](#page-7-2)

## <span id="page-16-0"></span>**3.3 Implantatbezogene OPS- und ICD-Kodes**

Die Listen der OPS- und ICD-Kodes, die dem IRD gemeldet werden sollen, sind in den Dateien *"/Positivlisten/OPS\_Positivlisten.xml"* und *"/Positivlisten/ICD\_Positivlisten.xml"* zu finden. Aus datenschutzrechtlichen Gründen dürfen nur diese OPS- und ICD-Kodes an das IRD übermittelt werden. Ist also einer oder sind mehrere der in der jeweiligen Liste enthaltenen OPS- oder ICD-Kodes der implantatbezogenen Maßnahme zuzuordnen, so sollen sie an das IRD übermittelt werden. Die in den Positivlisten angegebenen OPS- und ICD-Kodes sind bei der Übermittlung ggf. um Zusatzkennzeichen für die Seitigkeit zu ergänzen.

Wichtiger Hinweis zur Abgrenzung Wird während desselben Aufenthalts neben einer implantatbezogenen Maßnahme eine andere Maßnahme durchgeführt, die nicht der Meldepflicht an das IRD unterliegt, ist Folgendes zu beachten: Wird dieser anderen Maßnahme ein OPSoder ICD-Kode aus der o. g. Liste zugeordnet, so darf dieser OPS- oder ICD-Kode nicht an das IRD übermitteln werden, da er nicht der meldepflichtigen implantatbezogenen Maßnahme zugeordnet ist. Dies wäre z. B. vorstellbar für den OPS-Kode "5-932.2 Composite-Material als Gewebeverstärkung", da dieser nicht nur im Zusammenhang mit Brustimplantaten verwendet wird.

Bei Übermittlung der ICD-Kodes ist zu beachten:

Zusatzkennzeichen für die Diagnosesicherheit (Z, G, A, V), die in der ambulanten Versorgung obligatorisch sind, können nicht an das IRD übermittelt werden. Bei der Übermittlung der Daten aus dem ambulanten Sektor an das IRD muss durch die Software in der GE sichergestellt werden, dass nur Diagnosen mit den Zusatzkennzeichen *G (Gesicherte Diagnosen)* in die Meldung übernommen werden; das Zusatzkennzeichen G muss zuvor abgeschnitten werden. Diagnosen mit dem Zusatzkennzeichen Z ((symptomloser) Zustand nach der betreffenden Diagnose), aber auch Diagnosen mit den Zusatzkennzeichen V (Verdachtsdiagnose) oder A (Ausgeschlossene Diagnose) sind nicht relevant und dürfen daher nicht übermittelt werden.

## <span id="page-16-1"></span>**3.4 Implantatspezifische Daten**

Eine Meldung an das IRD muss Angaben zu den bei der implantatspezifischen Maßnahme verwendeten Produkten enthalten. Es handelt sich dabei um artikelidentifizierende sowie artikelbeschreibende Daten.

Wie die Verarbeitung von Produktdaten im IRD erfolgt und welche Möglichkeiten die Gesundheitseinrichtungen besitzen, um auf die für die Meldung von implantatspezifischen Maßnahmen relevanten Produktdaten zugreifen zu können, ist in [Abbildung 3](#page-17-1) dargestellt und wird in den folgenden Kapiteln beschrieben.

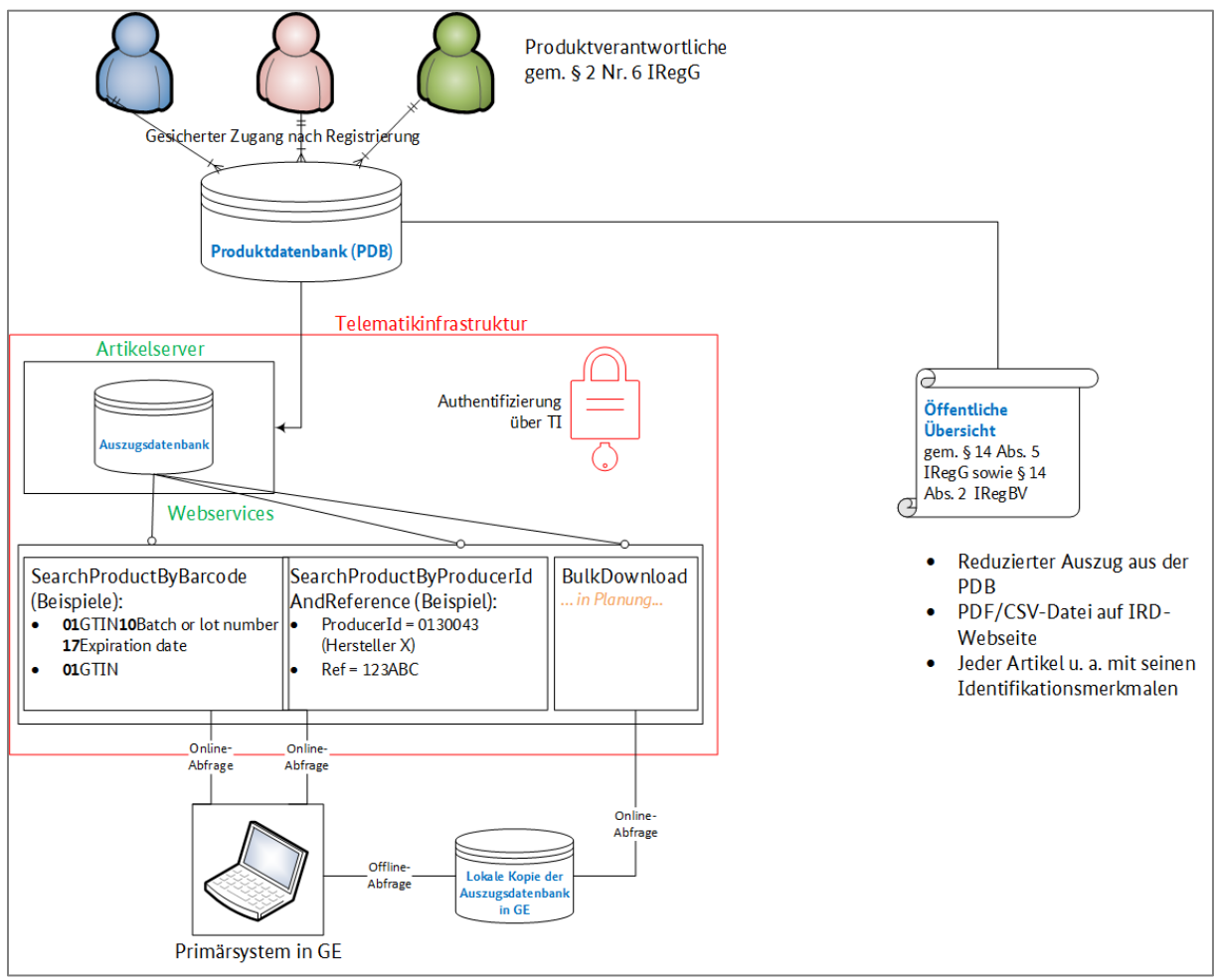

<span id="page-17-1"></span>*Abbildung 3 Zusammenhang zwischen zentraler PDB, öffentlicher Übersicht und Auszugsdatenbank*

## <span id="page-17-0"></span>**3.4.1 Zentrale Produktdatenbank**

Für das IRD ist gemäß § 14 IRegG eine zentrale Produktdatenbank zu errichten und betreiben. In dieser Produktdatenbank sind alle für das IRD relevanten Produktdaten enthalten. Es handelt sich dabei um die Daten, die für die Meldung relevant sind. Darüber hinaus enthält sie weitere, detailliertere Angaben, die für die spätere Auswertungen erforderlich sind. Die Produktverantwortlichen sind verpflichtet, die Daten zu ihren Produkten in die Produktdatenbank einzugeben (s. § 15 IRegG).

Die Produktdatenbank dient keinen regulatorischen Zwecken, sondern soll u.a. ermöglichen, systematische Auffälligkeiten aufdecken zu können. Produktdaten werden daher dauerhaft und ohne Angabe ihres regulatorischen Status in der Produktdatenbank gespeichert. Auf diese Weise können auch Produkte, die implantiert wurden, aber nicht mehr im Verkehr sind, in Auswertungen einbezogen werden. Auch für die Erfassung von Explantaten in den Gesundheitseinrichtungen ist es erforderlich, die Produktdaten auf Dauer mit ihren Eigenschaften vorzuhalten. Ablauf- oder Verwendungsdaten werden nicht eingepflegt.

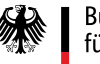

#### <span id="page-18-0"></span>**3.4.2 Öffentliche Übersicht**

Im Rahmen der gesetzlichen Vorgaben wird im Internet eine Übersicht der registrierten Produkte mit ihren identifizierenden Merkmalen veröffentlicht (s. § 14 IRegBV). Die öffentliche Übersicht enthält damit einen reduzierten Datensatz aller Produkte aus der zentralen Produktdatenbank.

Mit Hilfe dieser Übersicht kann sich die interessierte Öffentlichkeit über die registrierten Produkte informieren. Zudem können die Materialwirtschaftssysteme der Gesundheitseinrichtungen prüfen, ob das gewünschte Produkt in der Produktdatenbank registriert ist und auf dieser Basis eine Entscheidung über den Einkauf fällen.

Die öffentliche Übersicht wird in einem ersten Schritt als PDF- und maschinenlesbare CSV-Datei tagesaktuell zum Download zur Verfügung gestellt. Informationen zum Zugriff sind auf de[r Webseite](https://www.bundesgesundheitsministerium.de/implantateregister-deutschland/meldung-der-gesundheitseinrichtungen.html)  [des IRD](https://www.bundesgesundheitsministerium.de/implantateregister-deutschland/meldung-der-gesundheitseinrichtungen.html) veröffentlicht. Ergänzend dazu wird es zu einem späteren Zeitpunkt eine REST-Schnittstelle für den Erhalt der öffentlichen Übersicht geben.

In der öffentlichen Übersicht sind folgende Angaben enthalten:

- 1. Firmenname (des Herstellers) und Kontaktdaten des Produktverantwortlichen
- 2. Produkt- bzw. Handelsname
- 3. Identifikationsmerkmale des Produkts:
	- a) europäische Nomenklatur für Medizinprodukte
	- b) die dem Hersteller und dem Produkt eigene einmalige Produktkennung nach dem UDI-System (UDI Device Identifier – UDI-DI) einschließlich Basis-UDI-DI
	- c) Katalog- oder Artikelnummer, Produktcode oder ähnliche herstellereigene Merkmale

#### Das PDF-Dokument weist folgende Struktur auf:

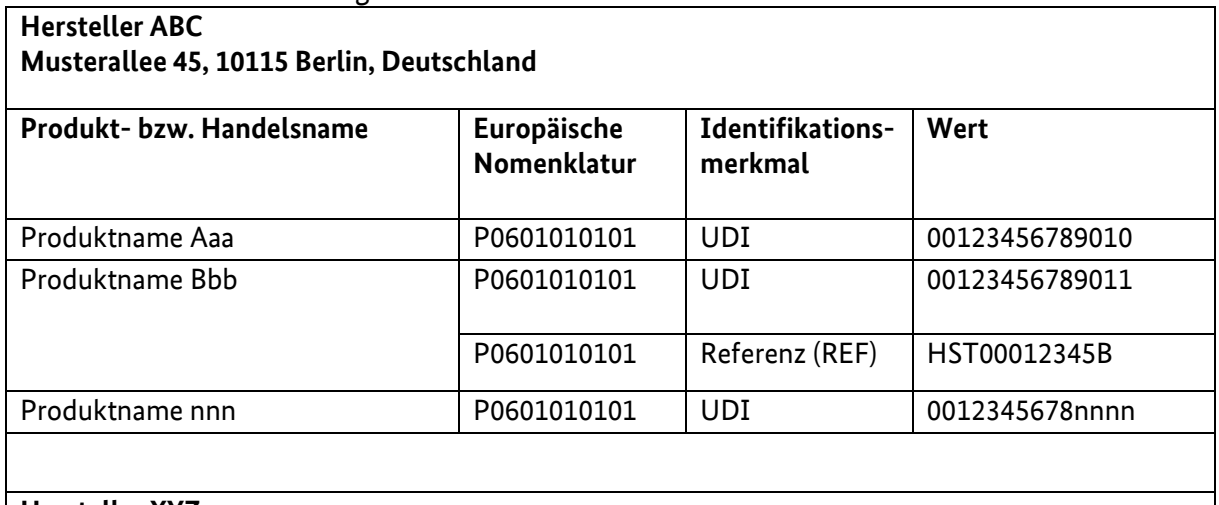

## **Hersteller XYZ**

#### **Musterstrasse 123, 53111 Bonn, Deutschland**

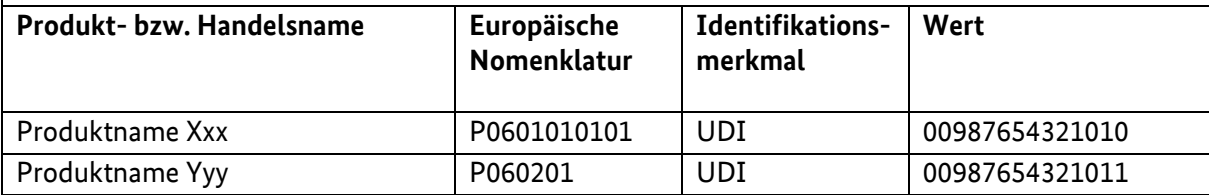

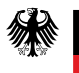

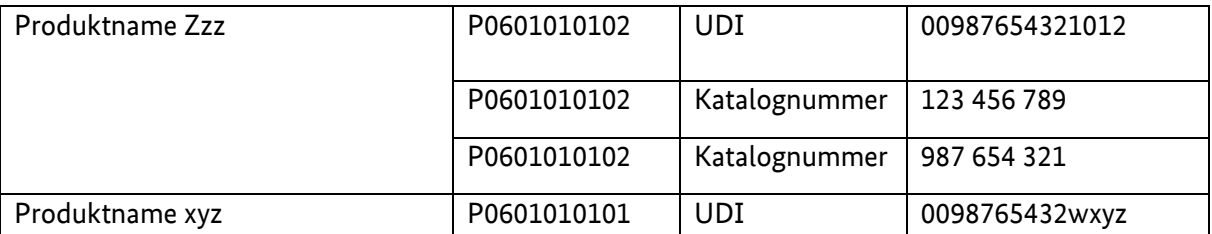

#### <span id="page-19-0"></span>**3.4.3 Auszugsdatenbank und Artikelserver**

Diese Auszugsdatenbank ist Teil des Artikelservers und dient der Identifizierung der verwendeten Produkte sowie der Übernahme der implantatspezifischen Daten in die Meldung an das IRD. Im Gegensatz zur zentralen Produktdatenbank enthält die Auszugsdatenbank nur die für die Meldung von implantatbezogenen Maßnahmen erforderlichen Produktdaten.

Über eine Schnittstelle in der Telematikinfrastruktur können KIS/PVS darauf zugreifen.

Die Auszugsdatenbank besteht aus einer Tabelle mit artikelbeschreibenden und einer mit artikelidentifizierenden Datenelementen. Die Tabellen sind als 1:n-Beziehung verknüpft: Es besteht also die Möglichkeit, dass ein Hersteller zu einem Produkt mehrere artikelidentifizierende Kennzeichen benennt (z. B. UDI-DI und Katalognummer). Pro Produkt ist jedoch immer nur eine UDI-DI, aber mehrere Katalognummern möglich.

Die folgenden Tabellen geben einen Überblick über die Datenelemente.

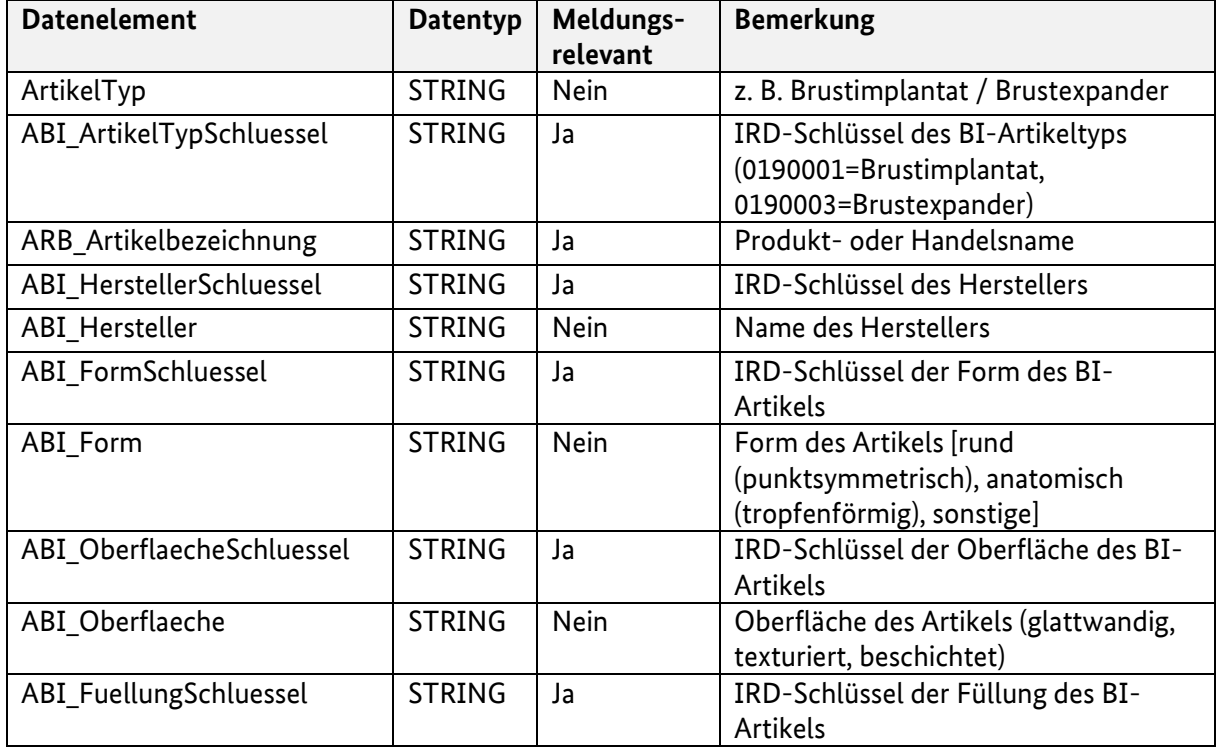

<span id="page-19-1"></span>*Tabelle 1 Artikelbeschreibende Datenelemente in der Auszugsdatenbank am Beispiel des Implantattyps Brustimplantate*

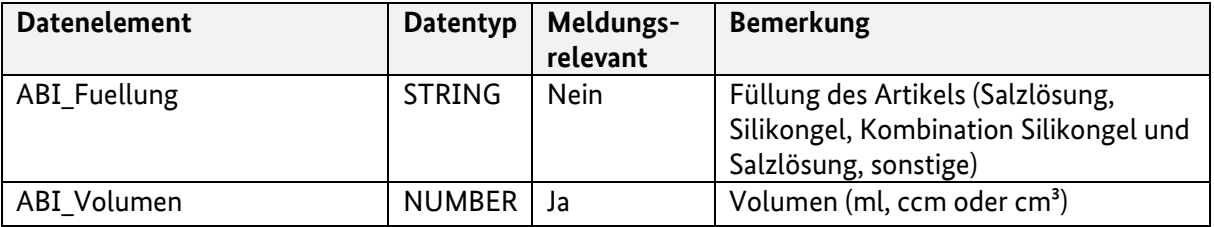

<span id="page-20-1"></span>*Tabelle 2 Artikelidentifizierende Datenelemente in der Auszugsdatenbank*

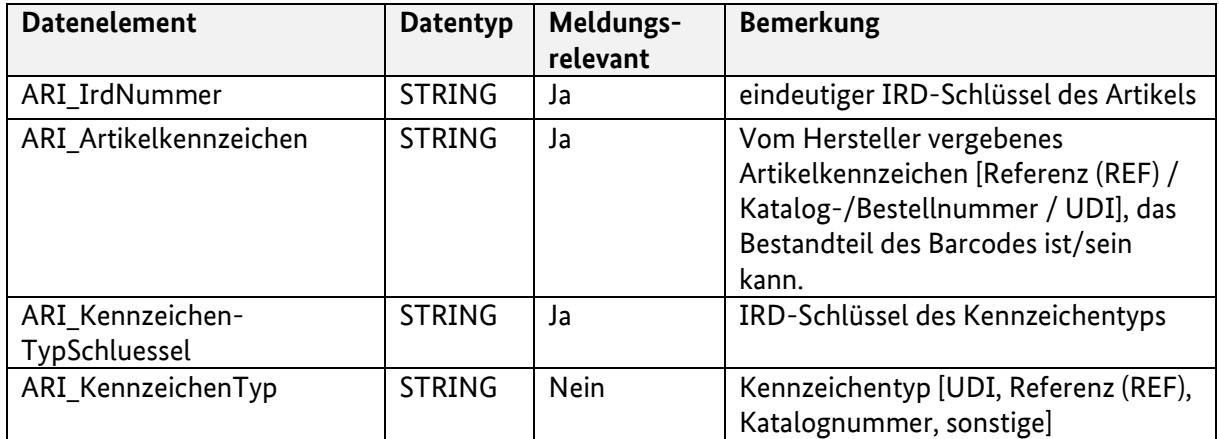

Softwaresysteme können die Daten in der Auszugsdatenbank über Webservices aufrufen (s. Kapitel [3.4.4\)](#page-20-0). Eine IRD-spezifische Authentifizierung ist für den Zugriff nicht erforderlich. Bei einer solchen Abfrage erfolgt der Zugriff auf den tagesaktuellen Inhalt der Auszugsdatenbank. Ergänzend dazu wird bis zum Start des Regelbetriebs für Brustimplantate der Inhalt der Auszugsdatenbank tagesaktuell als Datendatei innerhalb der Telematikinfrastruktur für den Bulk-Download bereitgestellt (der genaue Zeitpunkt für die Freigabe steht noch nicht fest). Damit wird es möglich sein, die Auszugsdatenbank in der Software der Gesundheitseinrichtung auch für den Offlinezugriff bereit zu stellen. In diesem Fall liegt es nicht mehr in der Verantwortung des IRD, dass die offline genutzten Daten jeweils dem tagesaktuellen Stand entsprechen.

## <span id="page-20-0"></span>**3.4.4 Webservices**

Bei den i[n Abbildung 3](#page-17-1) dargestellten Webservices handelt es sich um REST-Webservices. Diese liefern die in der Auszugsdatenbank gespeicherten implantatspezifischen Werte zurück, die für die Meldung an das IRD notwendig sind (z. B. Artikeltyp, Form, Füllung, Oberfläche und Volumen eines Brustimplantats). Ein Webservice kann auch unabhängig von einer Meldung an das IRD aufgerufen werden.

Eine Authentifizierung ist für den Zugriff nicht erforderlich.

Folgende Anwendungsfälle sind möglich:

## **I. Identifizierung eines Implantats mittels Barcode**

Wenn in einem Barcode enthaltene Daten gemäß GS1-Standard zur Identifizierung eines Implantats genutzt werden, wird der gesamte in dem Barcode enthaltene String durch einen Parser, der Teil des REST-Service ist, in seine Bestandteile zerlegt. Nur die in dem String enthaltene GTIN (Global Trade Item Number; 14-stellige Nummer) wird anschließend zur Suche in der Auszugsdatenbank

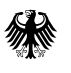

verwendet. Wird ein Implantat über die GTIN eindeutig identifiziert, werden die implantatspezifischen Werte zurückgegeben.

Enthält der String weitere Bestandteile, wie z. B. die Seriennummer, enthält die Rückmeldung neben den oben genannten Werten diese Bestandteile, sofern sie Teil der Meldung an das IRD sind. Werte aus dem Barcode wie z.B. das Verfallsdatum werden unformatiert zurückgegeben. Zum Beispiel sollte bei einer GTIN das Verfallsdatum im Format JJMMTT angegeben sein, d. h. eine Angabe 241226 wäre gleichbedeutend mit dem 26.12.2024. Der Webservice gibt aber 241226 zurück, wie im Barcode enthalten.

Der Webservice wird wie folgt konsumiert:

GET Request: /searchProductByBarcode?barcode=<string>

Der Übergabewert korrespondiert mit dem String, der in dem auf der Artikelverpackung angebenden Barcode enthalten ist. Der String enthält ein eindeutiges Artikelkennzeichen und ggf. weitere Bestandteile sowie die zugehörigen Application Identifier. Ein fiktives Beispiel für einen String ist: **01**04046745036313**17**251031**21**2011260128.

Der Webservice ist derzeit für eine 14-stellige GTIN ausgelegt und die Übertragung erfolgt als rein numerischer String. Das Auslesen der Application Identifier aus dem Barcode erfolgt derzeit nicht durch Berücksichtigung des Separators Char(29), sondern auf Basis eines selbst entwickelten Algorithmus. Sobald erforderlich, wird der Webservice um den HIBC-Standard erweitert.

#### **II. Identifizierung eines Implantats mittels Herstellername und Referenz**

Wird ein Implantat über die Kombination aus Hersteller und Referenz eindeutig identifiziert, werden die implantatspezifischen Werte zurückgegeben.

Der Webservice wird wie folgt konsumiert:

#### GET Request:

/searchProductByProducerIdAndReference*?producerId=<producerId>&reference=<reference>*

Dieser Endpunkt nimmt die beiden Parameter "producerId" und "reference" an, wobei die Referenz der alphanumerische Wert auf der Verpackung ist, der mit **Ref** gekennzeichnet ist. Die "producerId" ist der IRD-Schlüssel des ausgewählten Herstellers aus der zugehörigen IRD-Werteliste. Ein fiktives Beispiel für Polytech (Schlüsselwert=0130013) ist:

/searchProductByProducerIdAndReference?producerId= 0130013&reference= 10725-320.

#### **III. Bulk-Download**

Ein exemplarisches Bulk-Download-Ergebnis ist in der Datei "Download-Artikelserver.zip" enthalten. In der Datei **ArtikelServer\_Beispiel.csv** befindet sich die Haupttabelle mit dem Primärschlüssel ARI\_IrdNummer. Die Datei **ArtikelIdentifikation\_Beispiel.csv** ist über die Spalte FK\_IrdNummer (Fremdschlüssel) in einer 1:n Relation mit der Haupttabelle verbunden.

Weitere Details zur technischen Umsetzung des Bulk-Downloads werden folgen.

#### <span id="page-21-0"></span>**3.4.5 Response Codes und Data**

Folgende Response Codes sind möglich:

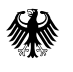

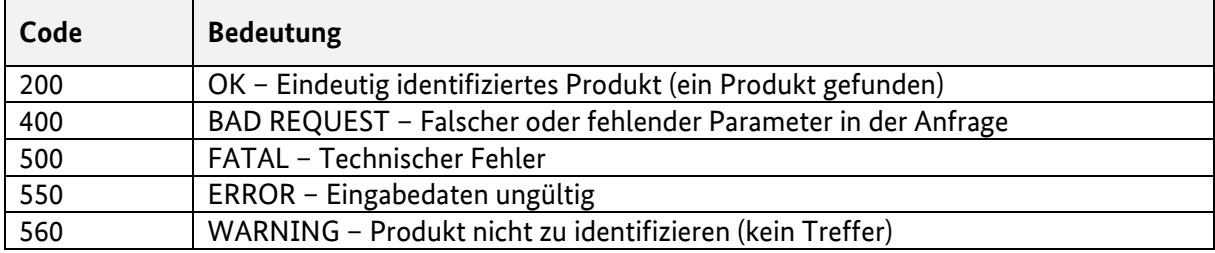

<span id="page-22-0"></span>*Tabelle 3 Übersicht über die Response Codes des Webservice*

In Abhängigkeit davon, ob mittels GTIN oder Herstellername und Referenz nach dem Artikel gesucht wurde, gibt es je nach Szenario für die o. g. Response Codes unterschiedliche Response Data. Details dazu sind in den nachfolgenden Tabellen aufgeführt.

<span id="page-22-1"></span>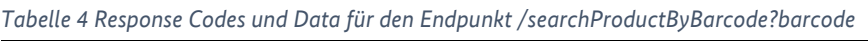

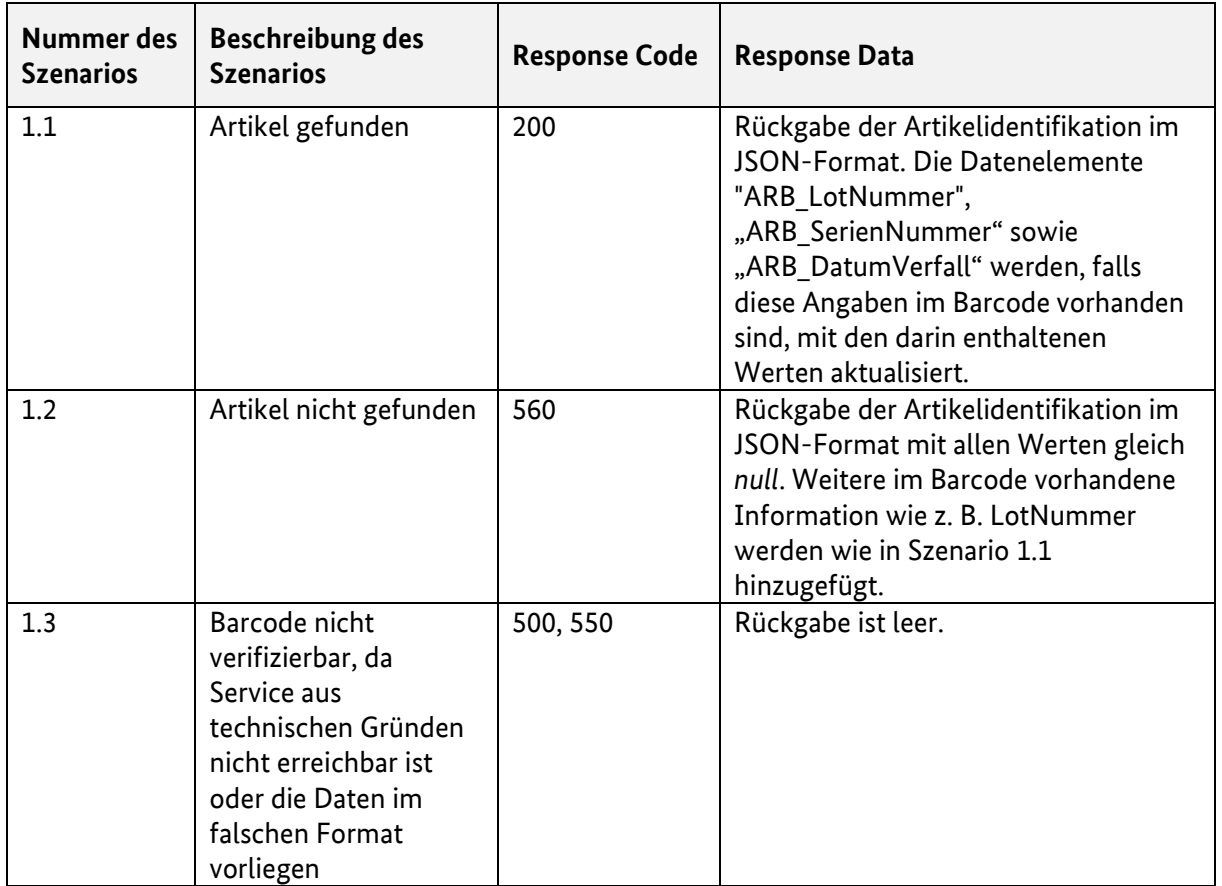

<span id="page-22-2"></span>*Tabelle 5 Response Codes und Data für den Endpunkt /searchProductByProducerIdAndReference?producerId*

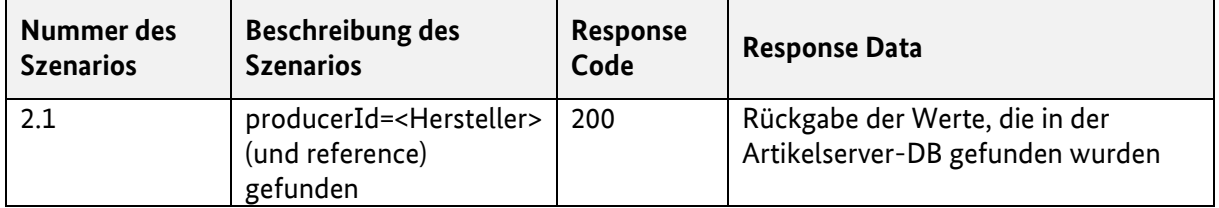

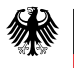

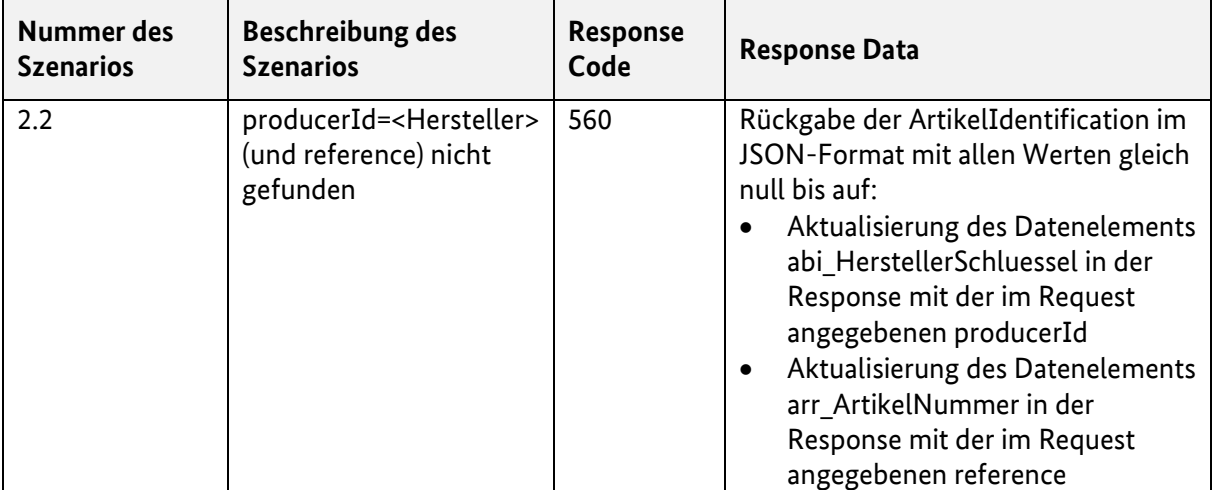

Nachfolgend ein Brustimplantat-spezifisches Beispiel für Response Data vom Artikelserver:

<span id="page-23-0"></span>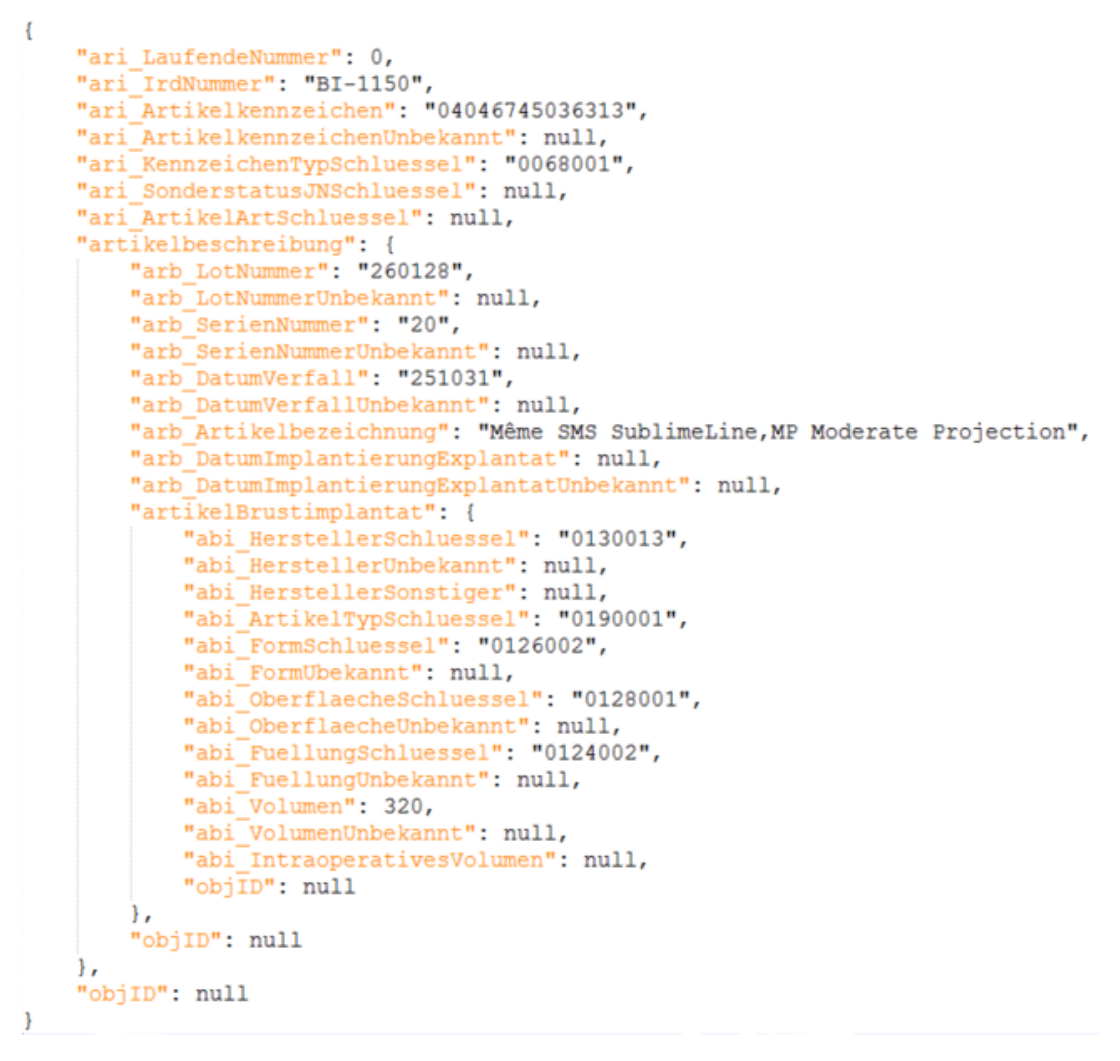

*Abbildung 4 Brustimplantat-spezifisches Beispiel für Response Data vom Artikelserver*

Die Antwort auf eine erfolgreiche Abfrage ist die Datenstruktur, die für die Meldung benötigt wird. Dabei sind die Datenelemente so weit wie möglich befüllt, so dass möglichst wenig manuell befüllt werden muss, und zwar mit:

- den Angaben aus dem Artikelserver
- sowie den Angaben, die an den Webservice geschickt wurden.

Im Prinzip handelt es sich dabei um die Abfrage eines Teilformulars der Meldung. Somit werden auch Datenelemente zurückgegeben, zu denen grundsätzlich keine Daten in der Auszugsdatenbank vorliegen können, weil sie spezifisch für die durchgeführte implantatbezogene Maßnahme sind (z. B. ari SonderstatusJNSchluessel oder ari ArtikelArtSchluessel). Diese Datenelemente sind mit "null" befüllt.

Aus den Datenelementen in der Antwort kann auch der Implantattyp abgeleitet werden. Bei Brustimplantaten sind das die Datenelemente beginnend mit "ABI\_" und bei Endoprothesen mit "AEP\_".

## <span id="page-24-0"></span>**3.4.6 Herstellerlisten**

In den Wertelisten Kat\_Implantattyp\_Hersteller sind die dem IRD bekannten Implantat-Hersteller gelistet. Diese Listen umfassen auch Hersteller, die aktuell keine Implantate mehr auf dem deutschen Markt vertreiben, da diese Einträge für die Erfassung von Explantaten weiterhin benötigt werden.

Zusätzlich sind je Liste fünf "nicht belegte Werte" vorhanden. Diese dienen als Platzhalter für einen möglichen unterjährigen Markteintritt neuer Hersteller. Wenn sich ein neuer Implantat-Hersteller beim IRD registriert, wird über ein Addendum bekanntgegeben, welcher der Platzhalter-Kodes ihm zugeordnet wird. Mit der nächsten regulären Version werden die Platzhalter-Kodes wieder aufgefüllt.

## <span id="page-24-1"></span>**3.5 Plausibilitätsregeln**

Zur Vermeidung widersprüchlicher oder unvollständiger Angaben wurden Plausibilitätsregeln formuliert, die in der Datei **"/Regeln/IRD\_Regeln.xml"** zu finden sind. Diese Regeln wendet die Registerstelle bei der Datenannahme an. Es wird empfohlen, sie ebenfalls in der Software der Gesundheitseinrichtung zu implementieren, um eine Vorabprüfung der Meldung vornehmen zu können.

Die Regeln sind als Negativregeln formuliert. Das bedeutet, wenn der logische Ausdruck wahr ist, hat dies unterschiedliche Konsequenzen je nach Level:

- warning: Rückmeldung über eine möglicherweise nicht plausible Angabe, Meldung aber ohne Korrektur möglich,
- error: Korrektur erforderlich, um eine valide Meldung abgeben zu können.

Alphanumerische Literale stehen in einfachen Hochkommata ('). Der Operand LEER bedeutet "Elementinhalt nicht vorhanden" oder "Element nicht vorhanden". Der Operand NULL wird demgegenüber ausschließlich bei Elternknoten verwendet und bedeutet "Element nicht vorhanden".

Der Ausdruck "Liste:<Name der Liste>" bezieht sich auf die Zuordnung und den Abgleich zu einer konkreten Positiv- bzw. Auslöserliste, die nach dem Doppelpunkt genannt wird. Entsprechend ist die Liste innerhalb einer XML-Datei der beiden Verzeichnisse "/Ausloesebedingungen" und

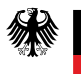

"/Positivlisten" definiert. Dieser Abgleich bezieht sich auf die entsprechenden ICD- oder OPS-Kodes, jeweils ohne das Zusatzkennzeichen für die Seitigkeit (vgl. Kapite[l 3.3\)](#page-16-0).

In den Regeln werden die folgenden (linksassoziativen) Operatoren verwendet:

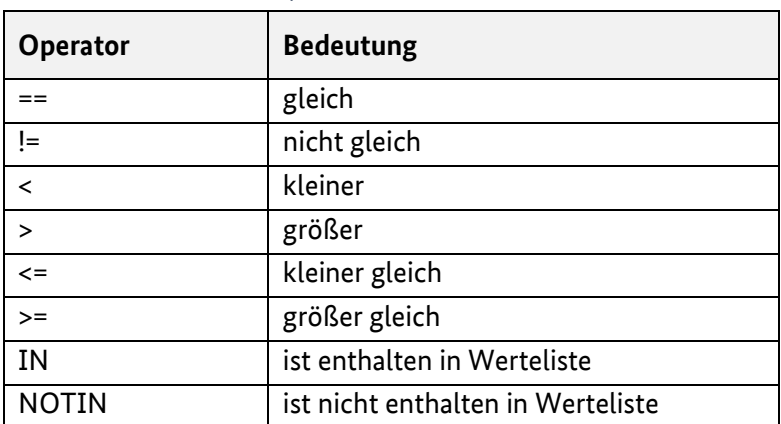

<span id="page-25-0"></span>*Tabelle 6 Übersicht über die Operatoren*

Um Werte in Abhängigkeit von dem (möglicherweise mehrfach vorkommenden) Elternknoten, in dem sie stehen, zu prüfen, sind die Prüfungsausdrücke jeweils vom Namen des Elternknotens geklammert. Beispiel: Die Regel

operation(OPE\_ImplantattypSchluessel == '0080002' AND OBI\_ArtEingriffSchluessel != '0100004' AND OBI\_ZugangSchluessel == LEER)

prüft, ob innerhalb einer Operation mit Implantattyp "Brustimplantat", die keine Explantation ist, ein Operationszugang angegeben ist. Auf Grund der Klammerung wird nur der Zusammenhang innerhalb der Operation betrachtet. Sollte der Fall weitere Operationen enthalten, müssen die Daten je Operation separat in gleicher Weise geprüft werden.

Wenn eine Regel Elemente aus unterschiedlichen Hierarchieebenen betrifft, die untereinander in einer 1:n-Beziehung stehen, sind entsprechend alle darin vorkommenden Elemente zu prüfen.

Beispiel: Die Regel

fall(operation(OPE\_ImplantattypSchluessel == '0080002') AND patientenaufnahme(patientenaufnahmeBrustimplantat(PAB\_AutoimmunerkrankungSchluessel == LEER)))

besagt, dass das Datenelement PAB\_AutoimmunerkrankungSchluessel befüllt werden muss, wenn mindestens eine der Operationen in einem Fall den Implantattyp "Brustimplantat" hat.

Falls eine Regel im direkten Vergleich Datenelemente unterschiedlicher Hierarchieebenen beinhaltet, so wird die Zuordnung eines Datenelements zur übergeordneten Ebene mittels Punkt-Operator formuliert.

Beispiel: Die Regel

operation(artikelidentifikation(artikelbeschreibung(operation.OPE\_Datum < ARB\_DatumImplantierungExplantat AND ARB\_DatumImplantierungExplantatUnbekannt == LEER)))

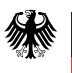

besagt, dass das Implantationsdatum eines Explantats dem zugehörigen Operationsdatum zeitlich nicht nachgeordnet sein darf.

Innerhalb der Regeln kommen die beiden Funktionen "asDate" und "getSubstrTillChar" zur Verwendung.

Die Funktion asDate erstellt aus einem String im Format JJJJ, JJJJ-MM oder JJJJ-MM-TT ein Datum im Format TT.MM.JJJJ. Hierbei liefert ein Funktionswert JJJJ das Datum 01.01.JJJJ, ein Funktionswert JJJJ-MM das Datum 01.MM.JJJJ und der Wert JJJJ-MM-TT das Datum TT.MM.JJJJ.

Beispiel für die Funktion asDate:

operation(artikelidentifikation(artikelbeschreibung(operation.OPE\_Datum < fn:asDate(ARB\_DatumImplantierungExplantat) AND ARB\_DatumImplantierungExplantatUnbekannt  $==$  LEER $)$ 

Die Funktion getSubstrTillChar extrahiert einen Teilstring aus einer Zeichenkette. Das zweite Argument definiert das Ende des Teilstrings bis zu dem extrahiert wird. Die Funktion wird zum Extrahieren des ICD und -OPS-Kodes ohne Zusatzkennzeichen verwendet.

Beispiel für die Funktion getSubstrTillChar:

diagnoseBrustimplantat(fn:getSubstrTillChar(DBI\_IcdSchluessel, ':') NOTIN (Liste: ICD\_Positivliste\_Brustimplantat))

## <span id="page-26-0"></span>**3.6 Berechnung des Alters**

Das Alter der Patientin bzw. des Patienten in Jahren ist Bestandteil der Meldung an die Registerstelle (Datenelement PAT\_Alter). Aus Gründen des Datenschutzes darf das Geburtsdatum weder an die Vertrauens- noch an die Registerstelle übermittelt werden. Das Alter muss daher in der Software der Gesundheitseinrichtung anhand folgender Formel berechnet werden:

alter := Jahreswert(AUFNAHMEDATUM) – Jahreswert(GEBDATUM)

Aus Gründen des Datenschutzes darf die Berechnung nicht taggenau erfolgen.

## <span id="page-26-1"></span>**3.7 Ausfüllhinweise und ergänzende Bezeichnungen**

#### <span id="page-26-2"></span>**3.7.1 Ausfüllhinweise**

Die Ausfüllhinweise richten sich an die Personen, die die Daten erfassen, und sollen die Datenerfassung unterstützen und somit auch die Qualität der erfassten Daten verbessern. Die Ausfüllhinweise sollen für die Personen, die die Daten erfassen, leicht zugänglich sein.

In dem Ordner "/Ausfuellhinweise/" sind die für die Umsetzung der Ausfüllhinweise erforderlichen Dateien enthalten:

• Ausfuellhinweise.xml: enthält eine maschinenlesbare Zuordnung der XHTML-Dateien zu den Datenelementen.

- /html/index.html: enthält zu jedem Implantattyp einen Link zur Liste mit allen relevanten Ausfüllhinweisen.
- /html/Ausfuellhinweise\_BI.xhtml: enthält die Liste aller für den Implantattyp Brustimplantate relevanten Ausfüllhinweise.
- /html/Ausfuellhinweise\_EP.xhtml: enthält die Liste aller für den Implantattyp Endoprothesen relevanten Ausfüllhinweise.
- /html/Ausfuellhinweise\_AK.xhtml: enthält die Liste aller für den Implantattyp Aortenklappenprothesen relevanten Ausfüllhinweise.
- /html/Ausfuellhinweise.xhtml: enthält die Liste aller Ausfüllhinweise für alle Implantattypen.
- /html/felder/: enthält jeden Ausfüllhinweis in einer separaten XHTML-Datei.

Die Namensgebung der XHTML-Dateien erfolgt grundsätzlich nach dem folgenden Schema:

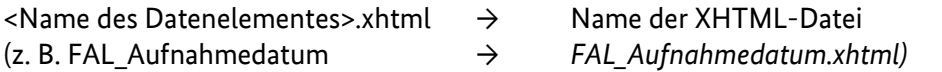

Es gibt drei Arten von Ausfüllhinweistypen, wobei es derzeit nur feldbezogene und implantattypspezifische Ausfüllhinweise gibt. Bei implantattypspezifischen und speziellen Ausfüllhinweistypen weicht die Namensgebung der XHTML-Dateien von dem o. g. Muster ab.

| Ausfüllhinweistyp           | <b>Beschreibung</b>                                                                | <b>Beispiel</b>                                     |
|-----------------------------|------------------------------------------------------------------------------------|-----------------------------------------------------|
| Feldbezogen                 | Der Ausfüllhinweis bezieht sich auf das<br>entsprechende Datenelement. Er ist      | PAT_Alter.xhtml                                     |
|                             | implantattypunabhängig.                                                            | Dieser Ausfüllhinweis bezieht                       |
|                             |                                                                                    | sich auf alle spezifizierten                        |
|                             |                                                                                    | Implantattypen.                                     |
| Implantattyp-<br>spezifisch | Bezieht sich ein Ausfüllhinweis nur auf<br>einen bestimmten Implantattyp, wird ihm | ABI Volumen\$BI.xhtml                               |
|                             | der Wert "implantattypspezifisch"                                                  | Dieser Ausfüllhinweis bezieht                       |
|                             | zugeordnet.                                                                        | sich nur auf den Implantattyp<br>"Brustimplantate". |
|                             | Ausfüllhinweise diesen Typs sind am                                                |                                                     |
|                             | Namen der XHTML-Datei zu erkennen:                                                 |                                                     |
|                             | Dem Namen des Datenelementes sind                                                  |                                                     |
|                             | rechtsseitig "\$" sowie das Kürzel des                                             |                                                     |
|                             | Implantattyps angehängt (für<br>Brustimplantate "BI", für Endoprothesen            |                                                     |
|                             | "EP").                                                                             |                                                     |
| Speziell                    | Gibt es für verschiedene Datenelemente                                             |                                                     |
|                             | einen gemeinsamen Ausfüllhinweis, wird                                             |                                                     |
|                             | diesem der Wert "speziell" zugeordnet.                                             |                                                     |
|                             | Der Name dieser gemeinsamen XHTML-                                                 |                                                     |
|                             | Datei muss dabei nicht den o. g. Schemata<br>entsprechen.                          |                                                     |

<span id="page-27-0"></span>*Tabelle 7 Übersicht über die Ausfüllhinweistypen*

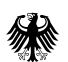

Bundesministerium für Gesundheit

#### <span id="page-28-0"></span>**3.7.2 Ergänzende Bezeichnungen**

Neben den Ausfüllhinweisen gibt es in der Datei "/Dokumentation/Datenfelddokumentation.pdf" zu einigen Datenelementen ergänzende Bezeichnungen. Diese sollen bei der Datenerfassung direkt angezeigt werden, da sie in der Regel die Einheiten der zu erfassenden Daten vorgeben (z. B. Körpergewicht in kg).

#### <span id="page-28-1"></span>**3.8 Implementierungshilfe: Access-Datenbank der IQTIG-QS-Spezifikation**

Bei der Verwendung der innerhalb der IRD-Spezifikation zur Verfügung gestellten Access-Datenbank im Mantel der QS-Basisspezifikation des IQTIG sind folgende Abweichungen gegenüber Struktur und Metadaten-Inhalt des IQTIG-Standards zu beachten:

- 1. In der Tabelle "BasisTyp" ist mit der ID 1002 der Typ "DATUMUHRZEIT" für Datum mit Uhrzeit hinzugefügt.
- 2. In der Tabelle "SyntaxFunktion" sind zwei neue Funktionen hinzugekommen: "asDate" und "getSubstrTillChar".
- 3. In den Tabellen "Bogen"und "FeldGruppe" ist das Attribut "fkImplantattyp" hinzugekommen.
- 4. In Tabelle ExportFormat ist das Attribut "XPath" ergänzt für das Mapping auf die XML-Meldestruktur des IRD.

# <span id="page-29-0"></span>**4 Datenübermittlung**

## <span id="page-29-1"></span>**4.1 Prozessbeteiligte**

Bundesministerium für Gesundheit

[Abbildung 5](#page-30-2) gibt einen Überblick über die Prozessbeteiligten im IRD:

- Patientinnen und Patienten
- verantwortliche Gesundheitseinrichtungen, d. h.
	- o Krankenhäuser
	- o Einrichtungen für ambulantes Operieren (insbesondere Medizinische Versorgungszentren)
	- o andere Einrichtungen, in denen eine vergleichbare Behandlung erfolgt (insbesondere Privatkliniken)
	- o Arztpraxen
- Krankenversicherungen, d. h.
	- o gesetzliche Krankenversicherungen (GKV)
	- o private Krankenversicherungsunternehmen (PKV)
	- o sonstige Kostenträger gemäß IRegG zählen hierzu die Heilfürsorge der Bundeswehr und der Bundespolizei
- Kassenärztliche Vereinigungen (KVen)
- Produkthersteller bzw. Produktverantwortliche
- Zuständige Behörden gemäß § 4 Abs. 4 IRegG
- Datenempfänger
	- o Gesundheitseinrichtungen (§ 29 Abs. 1 Nr. 1 IRegG)
	- o am IRD beteiligte medizinische Fachgesellschaften (§ 29 Abs. 1 Nr. 2 IRegG)
	- o Hersteller (§ 29 Abs. 1 Nr. 3 IRegG)
	- o Gemeinsamer Bundesausschuss (§ 29 Abs. 1 Nr. 4 IRegG)
	- o Kassenärztliche Bundesvereinigung (§ 29 Abs. 1 Nr. 5 IRegG)
	- o gesetzliche Krankenkassen, private Krankenversicherungsunternehmen, Träger der gesetzlichen Unfallversicherung und sonstige Kostenträger (§ 29 Abs. 1 Nr. 6 IRegG)
	- o zuständige Behörden, u. a. Bundesinstitut für Arzneimittel und Medizinprodukte (§ 29 Abs. 1 Nr. 7 und § 30 IRegG)
	- o Hochschulen und andere Einrichtungen, die wissenschaftliche Forschung betreiben, sowie öffentliche Stellen, soweit dies für die Durchführung wissenschaftlicher Forschungsarbeiten erforderlich ist (§ 31 Abs. 1 Nr. 1 IRegG)
	- o Dritte, soweit die Daten zur Vorbereitung und Durchführung von Statistiken erforderlich sind (§ 31 Abs. 1 Nr. 2 IRegG)
- IRD
	- o Vertrauensstelle (RKI)
	- o Registerstelle (BMG)
	- o Geschäftsstelle (BMG)
	- o Produktdatenbank (BMG)

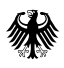

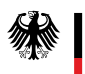

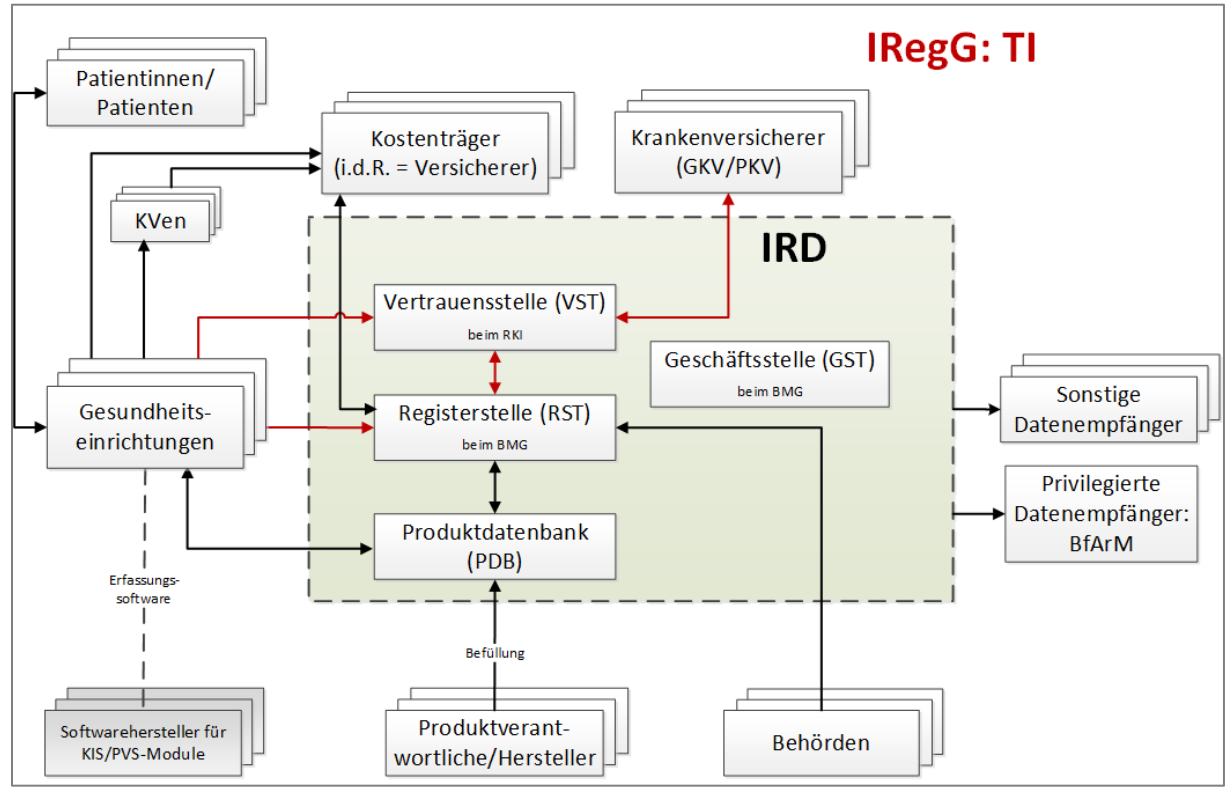

<span id="page-30-2"></span>*Abbildung 5 Überblick über die Prozessbeteiligten*

## <span id="page-30-0"></span>**4.2 Datenflüsse**

Dieses Kapitel beschreibt die Datenflüsse, die für die Implementierung in einer Gesundheitseinrichtung für den Betrieb im Jahr 2025 von Bedeutung sind. Weitere Datenflüsse, z. B. zwischen Vertrauens- und Registerstelle, sind grundsätzlich nicht Gegenstand dieser Darstellung.

## <span id="page-30-1"></span>**4.2.1 Datenfluss "Meldung einer implantatbezogenen Maßnahme"**

Das Transfernummernverfahren wird als Standardverfahren für den Datenaustausch zwischen Gesundheitseinrichtung und IRD verwendet:

1. Die Gesundheitseinrichtung bereitet die Übermittlung der Daten zu einer meldepflichtigen Maßnahme vor. Sie erzeugt eine intern eindeutige Datensatz-ID zur Identifikation der einzelnen Meldung an das IRD. Sie scannt die Barcodes auf der Verpackung des Implantates. Es erfolgt ein Abgleich mit den Daten in der Auszugsdatenbank der Produktdatenbank über die Registerstelle, also über die Telematikinfrastruktur. Alternativ kann die Gesundheitseinrichtung einen tagesaktuellen Auszug, den das BMG bereitstellt, lokal installieren und nutzen. Als produktidentifizierende Merkmale werden UDI-DI und weitere Kennzeichnungen der Produkthersteller in der Produktdatenbank geführt. Im Falle eines Treffers werden die zu übermittelnden Produktmerkmale aus der Produktdatenbank in den Meldedatensatz übernommen. Wird kein Treffer erzielt, so werden die aus dem Barcode auslesbaren Daten in den Meldedatensatz übernommen, weitere Produktmerkmale sind in diesem Fall zu erfassen. Insbesondere ist dann auch zu erfassen, ob es sich um ein spezialangefertigtes Implantat oder ein Implantat mit Sonderzulassung handelt, weil sich

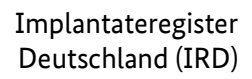

ohne diese Information nicht feststellen lässt, ob eine Meldebestätigung ausgestellt werden kann.

2. Die Gesundheitseinrichtung übermittelt an die Vertrauensstelle über die Telematikinfrastruktur

als patientenidentifizierende Merkmale

- o den unveränderbaren Teil der Krankenversichertennummer,
- o die ID der Krankenversicherung<sup>5</sup> (IdKrankenversicherung) und
- o das IRD-Kennzeichen der meldenden Gesundheitseinrichtung (IrdIdGesundheitseinrichtung)

und als meldungsidentifizierendes Merkmal

- o die Datensatz-ID (IdDatensatz).
- 3. Tritt ein Fehler auf (z. B. unzulässige Struktur, unzulässige Werte, technische Probleme usw.), so schickt die Vertrauensstelle eine entsprechende Fehlermeldung an die Gesundheitseinrichtung zurück, damit sie die Daten ggf. korrigieren und erneut übermitteln kann.
- 4. Bei korrekter Meldung generiert die Vertrauensstelle ein Patienten- und ein Datensatz-Pseudonym sowie eine flüchtige Transfernummer und übermittelt über die Telematikinfrastruktur die Transfernummer als Zuordnungsmerkmal an die Gesundheitseinrichtung.
- 5. Nach Erhalt der Transfernummer (als Bestätigung der erfolgreichen Datenübermittlung an die Vertrauensstelle) übermittelt die Gesundheitseinrichtung an die Registerstelle über die Telematikinfrastruktur die Gesundheitsdaten<sup>6</sup> zusammen mit dieser Transfernummer.
- 6. Die Registerstelle prüft die Gesundheitsdaten auf Vollständigkeit und Plausibilität. Tritt ein Fehler auf (z. B. unzulässige Struktur, unzulässige Werte, technische Probleme usw.), so schickt die Registerstelle über die Telematikinfrastruktur eine entsprechende Fehlermeldung an die Gesundheitseinrichtung zurück, damit sie die Daten ggf. korrigieren und erneut übermitteln kann. In diesem Fall bricht der Meldevorgang vollständig ab. Die Transfernummer ist in der Gesundheitseinrichtung zu verwerfen. Die Gesundheitseinrichtung beginnt einen neuen Meldevorgang mit einer Meldung an die Vertrauensstelle.
- 7. Tritt kein Fehler auf, so ruft die Registerstelle mit der Transfernummer das zugehörige Patienten- und Datensatz-Pseudonym von der Vertrauensstelle ab. Tritt ein Fehler auf, bricht der Meldevorgang vollständig ab. Die Gesundheitseinrichtung beginnt einen neuen Meldevorgang mit einer Meldung an die Vertrauensstelle.
- 8. Tritt kein Fehler auf, löscht die Vertrauensstelle die Transfernummer.
- 9. Die Registerstelle führt das Patienten- und das Datensatz-Pseudonym auf Basis der Transfernummer mit den von der Gesundheitseinrichtung übertragenen Gesundheitsdaten zusammen und verarbeitet die Daten.
- 10. Bei korrekter Meldung übermittelt die Registerstelle nach der Verarbeitung der Daten der Gesundheitseinrichtung über die Telematikinfrastruktur eine Empfangsbestätigung. Sind die gesetzlichen Anforderungen an die implantierten Produkte erfüllt, d. h. sind die implantierten Produkte in der Produktdatenbank enthalten oder handelt es sich um Sonderanfertigungen bzw. spezialangefertigte Implantate, wird zusätzlich eine Meldebestätigung übermittelt.

1

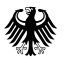

Bundesministerium für Gesundheit

<sup>5</sup> Es handelt sich hier um die gesetzliche Krankenkasse, das private Krankenversicherungsunternehmen oder den sonstigen Kostenträger, bei der die Patientin bzw. der Patient regelhaft versichert ist. In einigen Fällen kann diese vom Kostenträger abweichen (z. B. bei einem Arbeitsunfall). Das IRD benötigt immer die Information über die regelhafte Krankenversicherung, um die Übermittlung des Vitalstatus sicherzustellen. Diesen kennt nur die regelhafte Krankenversicherung und nicht der Kostenträger. <sup>6</sup> Der Begriff "Gesundheitsdaten" umfasst alle Daten gem. § 16 Abs. 1 IRegG.

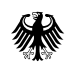

11. Die Gesundheitseinrichtung speichert die gemeldeten Daten samt Datensatz-ID und die Meldebestätigung dauerhaft ohne die Transfernummer. Sie stellt der Patientin oder dem Patienten eine schriftliche oder elektronische Kopie der an die Vertrauensstelle und der an die Registerstelle übermittelten personenbezogenen Daten zur Verfügung.

Werden während eines Aufenthaltes mehrere implantatbezogene Maßnahmen durchgeführt, gibt es zwei Möglichkeiten der Datenübermittlung:

- 1. Die Angaben zu jeder Maßnahme werden in einer Meldung übermittelt. Sofern die Voraussetzungen für die Meldebestätigung erfüllt sind, wird eine Meldebestätigung von der Registerstelle an die Gesundheitseinrichtung übermittelt.
- 2. Jede implantatbezogene Maßnahme wird in einer separaten Meldung übermittelt. Jede Meldung muss dabei in sich vollständig sein, auch wenn sich dadurch Überschneidungen ergeben (z. B. bei den organisatorischen Angaben zum Aufenthalt und den Angaben zum Patienten wie Größe, Geschlecht etc.). Sofern jeweils die Voraussetzungen für die Meldebestätigung erfüllt sind, wird jeder Meldung eine Meldebestätigung von der Registerstelle an die Gesundheitseinrichtung übermittelt. D. h. zu einem medizinischen Fall in der Gesundheitseinrichtung liegen ggf. mehrere Meldebestätigungen vor und müssen entsprechend den nachgelagerten Prozessen weiterverarbeitet werden (s. Kap. [4.9.2](#page-44-1) und Kap. [4.9.3\)](#page-44-2).

Die Entscheidung, welche Möglichkeit gewählt wird, ist auf Seiten der Gesundheitseinrichtung zu treffen. Variante 2 könnte in folgenden Situationen einen gangbaren Weg darstellen:

- Während eines Aufenthaltes werden implantatbezogene Maßnahmen mit unterschiedlichen Implantattypen durchgeführt. Die technischen und organisatorischen Abläufe erlauben jedoch keine Zusammenführung der Daten, die an das IRD übermittelt werden müssen.
- Es werden mehrere implantatbezogene Maßnahmen mit einem Implantattyp durchgeführt, die Abrechnung der Maßnahmen erfolgt jedoch mit unterschiedlichen Kostenträgern und in die Meldebestätigung mit Kostenträger A sollen nur die mit diesem Kostenträger abgerechneten OPS-Kodes übernommen werden.

#### <span id="page-32-0"></span>**4.2.2 Datenfluss "Storno"**

Hat die Gesundheitseinrichtung einen Datensatz versehentlich an das IRD übermittelt, so kann sie diesen Datensatz stornieren lassen.

Die technischen Abläufe sind identisch mit dem Datenfluss "Meldung einer implantatbezogenen Maßnahme". Folgende Besonderheiten sind zu berücksichtigen:

Als Datensatz-ID übermittelt die Gesundheitseinrichtung der Vertrauensstelle in diesem Fall die Datensatz-ID der zu stornierenden Meldung. Mit der von der Vertrauensstelle erzeugten Transfernummer übermittelt die Gesundheitseinrichtung der Registerstelle statt der Gesundheitsdaten lediglich das Aufnahmedatum an eine entsprechende Storno-REST-Ressource in der Registerstelle. Die Registerstelle holt mit der Transfernummer bei der Vertrauensstelle das Datensatz-Pseudonym. Sie erkennt den zu stornierenden Datensatz am Datensatz-Pseudonym, verifiziert die Angabe anhand des Aufnahmedatums und löscht ihn. Stellt die Registerstelle bei der Verarbeitung fest, dass das Aufnahmedatum nicht passt oder ein Datensatz storniert werden soll, der nicht existiert, so verschickt sie eine Fehlermeldung.

#### <span id="page-33-0"></span>**4.2.3 Datenfluss "Korrektur ausgehend von der Gesundheitseinrichtung"**

Stellt die Gesundheitseinrichtung fest, dass die Daten eines bereits übermittelten Datensatzes nicht korrekt sind, so kann sie einen korrigierten Datensatz an eine spezielle Korrektur-REST-Ressource des IRD übermitteln.

Die technischen Abläufe sind identisch mit dem Datenfluss "Meldung einer implantatbezogenen Maßnahme". Als Datensatz-ID übermittelt die Gesundheitseinrichtung der Vertrauensstelle in diesem Fall die Datensatz-ID der zu korrigierenden Meldung.

In dem voraussichtlich seltenen Fall, dass eine Krankenversichertennummer zu korrigieren ist, muss zunächst ein Storno übermittelt werden, an den sich dann eine neue Meldung anschließt.

#### <span id="page-33-1"></span>**4.2.4 Datenfluss "Korrektur ausgehend von der Registerstelle"**

Bei Korrekturen, die von der Registerstelle ausgehen werden, wird es sich um Fehler inhaltlicher Natur handeln, die erst im Rahmen von nachgelagerten Auswertungen auffallen. Dieser Datenfluss wird mit der finalen Version der Spezifikation im Herbst 2024 spezifiziert.

#### <span id="page-33-2"></span>**4.2.5 Datenfluss "Selbstauskunft"**

Die Erfahrungen operativer Implantateregister zeigen, dass eine Selbstauskunft extrem selten verlangt wird, meistens auf Veranlassung einer Gesundheitseinrichtung im Zusammenhang mit anstehenden Maßnahmen. Er läuft daher teilweise papierbasiert ab. Patientinnen und Patienten können sich nicht direkt an die Vertrauens- oder Registerstelle wenden, da ihre Identität dort nicht bekannt werden darf. Der Datenfluss "Selbstauskunft" kann daher nur über eine Gesundheitseinrichtung ablaufen, die an das IRD angeschlossen ist.

- 1. Die Gesundheitseinrichtung übermittelt der Vertrauensstelle analog zum Datenfluss "Meldung einer implantatbezogenen Maßnahme" den unveränderbaren Teil der Krankenversichertennummer. In diesem Fall wird keine Datensatz-ID übermittelt.
- 1. Die Vertrauensstelle erzeugt eine Transfernummer und eine Bearbeitungsnummer 1 und übermittelt diese beiden Nummern an die Gesundheitseinrichtung.
- 2. Die Gesundheitseinrichtung übermittelt die Transfernummer an eine Selbstauskunfts-REST-Ressource der Registerstelle. Angaben, die die das Verlangen einreichende Person identifizierbar machen, dürfen dabei nicht übermittelt werden.
- 3. Die Registerstelle ruft das Patienten-Pseudonym und eine interne Bearbeitungsnummer 2 mit Hilfe der Transfernummer bei der Vertrauensstelle ab.
- 4. Die Registerstelle bestätigt der Gesundheitseinrichtung als Antwort auf elektronischem Weg den Eingang des Verlangens.
- 5. Die Registerstelle stellt anhand des Patienten-Pseudonyms alle dazu gespeicherten Informationen zusammen.
- 6. Die Registerstelle übermittelt die Informationen in einem verschlossenen, ausschließlich mit der internen Bearbeitungsnummer 2 gekennzeichneten Umschlag auf dem Postweg an die Vertrauensstelle (Umschlag-in-Umschlag).
- 7. Die Vertrauensstelle stellt alle bei sich gespeicherten Informationen zusammen und verschließt diese in einem zweiten Umschlag. Beide verschlossenen Umschläge werden in einem Umschlag gebündelt. Dieser Umschlag wird versehen mit der Bearbeitungsnummer 1, die der Gesundheitseinrichtung bekannt ist. Die Vertrauensstelle übermittelt diesen Umschlag auf dem Postweg an die Gesundheitseinrichtung (Umschlag-in-Umschlag). Diese

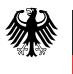

übergibt den mit der Bearbeitungsnummer 1 versehenen Umschlag der auskunftsersuchenden Person.

## <span id="page-34-0"></span>**4.2.6 Datenfluss "Korrektur auf Verlangen von Patientinnen und Patienten"**

Die Erfahrungen operativer Implantateregister zeigen, dass der Wunsch nach Datenkorrektur auf Verlangen von Patientinnen und Patienten extrem selten vorkommt. Patientinnen und Patienten können sich nicht direkt an die Vertrauens- oder Registerstelle wenden, da ihre Identität dort nicht bekannt werden darf. Außerdem kann weder die Vertrauens- noch die Registerstelle überprüfen, ob das Korrekturverlangen berechtigt ist oder nicht. Der Datenfluss "Korrektur auf Verlangen von Patientinnen und Patienten" kann daher nur über eine Gesundheitseinrichtung ablaufen, die an das IRD angeschlossen ist.

Im Regelfall wird sich die Patientin bzw. der Patient an die Gesundheitseinrichtung wenden, die die implantatbezogene Maßnahme durchgeführt hat. Ist eine Korrektur erforderlich, übermittelt die Gesundheitseinrichtung die korrigierten Daten wie im Datenfluss "Korrektur ausgehend von der Gesundheitseinrichtung" beschrieben.

Im Ausnahmefall wird sich die Patientin bzw. der Patient an eine andere, an das IRD angeschlossene Gesundheitseinrichtung wenden. In diesem Fall muss sich die kontaktierte Gesundheitseinrichtung an die Gesundheitseinrichtung wenden, die die implantatbezogene Maßnahme durchgeführt hat. Diese Gesundheitseinrichtung muss über die Korrektur entscheiden und die korrigierten Daten, wie im Datenfluss "Korrektur ausgehend von der Gesundheitseinrichtung" beschrieben, übermitteln.

## <span id="page-34-1"></span>**4.2.7 Datenfluss "Sicherheitskorrekturmaßnahme"**

Dieser Datenfluss wird im Laufe des Jahres 2024 spezifiziert.

## <span id="page-34-2"></span>**4.3 Vertrauensstelle**

Informationen dazu finden Sie in der separate[n Schnittstellendokumentation der Vertrauensstelle.](https://xml.ir-d.de/rst/download/vst/)

## <span id="page-34-3"></span>**4.4 Telematikinfrastruktur**

Aufgrund der gesetzlichen Verpflichtung zur Nutzung der Telematikinfrastruktur wird eine sichere Datenübermittlung von den Gesundheitseinrichtungen an die Vertrauens- und die Registerstelle des IRD gewährleistet.

Details zur Authentifizierung sind in Kapitel [2.2](#page-10-2) beschrieben, Details zur Produktivumgebung in Kapitel [4.6](#page-34-5) sowie zur Referenzumgebung in Kapitel [5.](#page-45-0)

## <span id="page-34-4"></span>**4.5 Verschlüsselung**

Die Verschlüsselung erfolgt als TLS-Verschlüsslung.

## <span id="page-34-5"></span>**4.6 Produktivumgebung**

Die Vertrauensstelle ist innerhalb der Produktivumgebung (PU) der Telematikinfrastruktur unter [https://vst-ird.rki-ti.de,](https://vst-ird.rki-ti.de/) die Registerstelle unter [https://rst.ir-d.de](https://rst.ir-d.de/) zu erreichen (DNS-Auflösung im Internet verfügbar). Das Protokoll ist ausschließlich https; die Standard-Port-Nr. lautet daher 443.

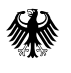

Das IRD erfordert keine zusätzlichen Einstellungen am Konnektor. Es gelten die allgemeinen Anforderungen der gematik.

Die Produktivumgebung unterstützt i. d. R. die verbindliche Spezifikation des laufenden Jahres sowie die des vorangegangenen Jahres.

#### <span id="page-35-0"></span>**4.6.1 Endpunkte**

Die angesprochenen Endpunkte auf Seiten der Registerstelle sind REST-Services. Folgende Endpunkte stehen den Gesundheitseinrichtungen bei Meldungen an die Registerstelle zur Verfügung:

- Artikelservice (s. Kapitel [3.4.4\)](#page-20-0):
	- o /searchProductByBarcode
	- o /searchProductByProducerIdAndReference
- Validierung: /validation
- Meldung: /reporting
- Korrektur: /correction
- Storno: /storno
- Selbstauskunft: /informationrequest

Alle Services nehmen die gleichen Parameter entgegen. Diese sind:

- requestType: Art der Anfrage (1= Validierung/Meldung, 2= Korrektur, 3= Storno, 4= Selbstauskunft)
- version: Version der verwendeten XSD
- IdInstitution: IRD-eigene ID der Gesundheitseinrichtung

Der Aufruf für eine Meldung wäre beispielsweise:

*POST:* /reporting?requestType=*1*&version=2.0.0&IdInstitution=*IRD-GE-00000001*

Vor dem Senden einer Meldung muss per GET-Request ein XSRF-Token geholt werden:

GET /reporting?requestType=1&version=2.0.0&IdInstitution=IRD-GE-xxxxxxxx

Das erhaltene XSRF-Token muss dem POST-Request zum Senden einer Meldung als Header "X-XSRF-Token" zugefügt werden.

#### <span id="page-35-1"></span>**4.6.2 Testung des Anschlusses**

Für technische Tests seitens der Softwarehersteller dient die Referenzumgebung (RU; siehe Kapitel [5\)](#page-45-0).

Tests in der Produktivumgebung sind möglich, dürfen aber nur mit der explizit dafür freigegebenen Test-KVNR durchgeführt werden. Um zu testen, ob eine Gesundheitseinrichtung erfolgreich an das IRD angeschlossen worden ist, stehen Testdateien für zwei verschiedene Testszenarien zur Verfügung, sieh[e https://xml.ir-d.de/rst/schema/verbindlich/V2.1.1/Testdatensaetze/](https://xml.ir-d.de/rst/schema/verbindlich/V2.1.1/Testdatensaetze/)<sup>7</sup>

**.** 

<sup>7</sup> Hinweis: Die Testdatensätze beziehen sich auf die Version 2.1.1, weil die aktuelle RFC-Version 3.0.0 noch nicht in der PU verfügbar ist.

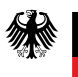

Die medizinischen Inhalte dieser Testdateien dürfen verändert werden, nicht jedoch die Test-KVNR.

Szenario 1: Testung über eine Software der Gesundheitseinrichtung

Zur Testung sind zwei Dateien erforderlich: Eine Datei zur Übermittlung an die Vertrauensstelle (VST) und eine Datei zur Übermittlung an die Registerstelle (RST). Um aus den zur Verfügung gestellten Dateien valide Testdateien zu erstellen, müssen folgende individuelle Anpassungen vorgenommen werden:

1. "Testdatensatz Meldung VST.json"

• IdDatensatz: Platzhalter "TODO" durch eigene Datensatz-ID ersetzen.

2. "Testdatensatz Meldung RST.xml"

- MEL\_IrdIdGesundheitseinrichtung: Platzhalter "TODO" durch IRD-Kennzeichen der sendenden Gesundheitseinrichtung ersetzen.
- FAL\_Transfernummer: Platzhalter "TODO" durch die im Zuge der Datenübermittlung von der Vertrauensstelle übermittelten Transfernummer ersetzen.

Szenario 2: Testung über die vom IRD zur Verfügung gestellte Webanwendung

Zur Testung ist die Datei "Testdatensatz\_IRMA.json" zu verwenden. Diese Datei ist in die Webanwendung zu laden (Button "Daten laden"). Über die entsprechenden Funktionalitäten in der Webanwendung werden die Daten geprüft und können anschließend gemeldet werden.

## <span id="page-36-0"></span>**4.7 Datensatzarten der Übermittlung**

Folgende Datensätze werden zwischen Gesundheitseinrichtungen und Registerstelle ausgetauscht:

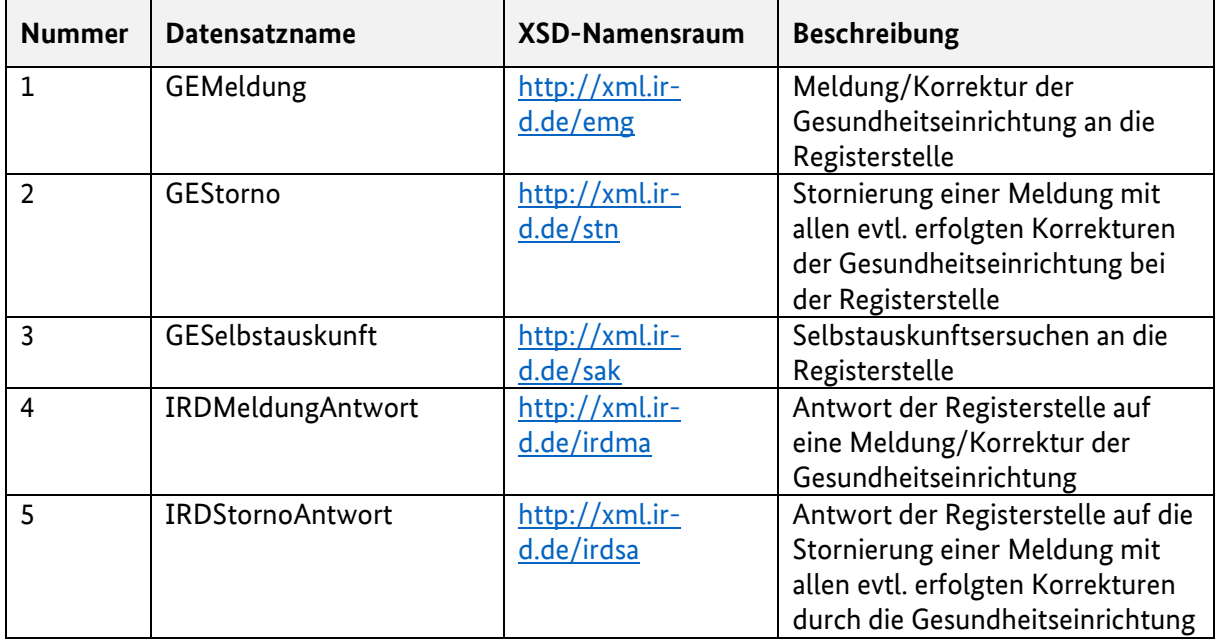

<span id="page-36-1"></span>*Tabelle 8 Übersicht über die Datensatzarten*

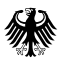

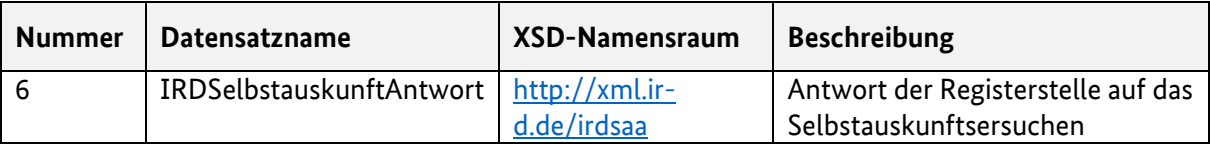

## <span id="page-37-0"></span>**4.8 Rückprotokollierung**

## <span id="page-37-1"></span>**4.8.1 Prüfungsprozess**

Die Meldungen der Gesundheitseinrichtungen werden zuerst durch einen XML-Prozessor auf ihre XML-spezifische Wohlgeformtheit und Gültigkeit geprüft.

In der zweiten Stufe werden die Datenelemente dieser Meldung entsprechend den Regeln getestet, die Fehler erzeugen; danach werden die Regeln angewendet, die Warnungen erzeugen. Von jedem Prüfprozess werden entsprechende Rückmeldungen formuliert und an die Gesundheitseinrichtung direkt während der Datenübermittlung zurückgesendet.

In

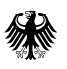

Implantateregister Deutschland (IRD)

<span id="page-38-0"></span>[Tabelle 9](#page-38-0) befindet sich eine Übersicht über die Prüfungsschritte und die möglichen Ergebnisse und Antworten im Fehlerfall. Das Ergebnis "STOP" bedeutet, dass die Pipeline mit diesem Schritt abbricht. Bei "WARNING" wird die Verarbeitung fortgesetzt.

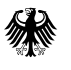

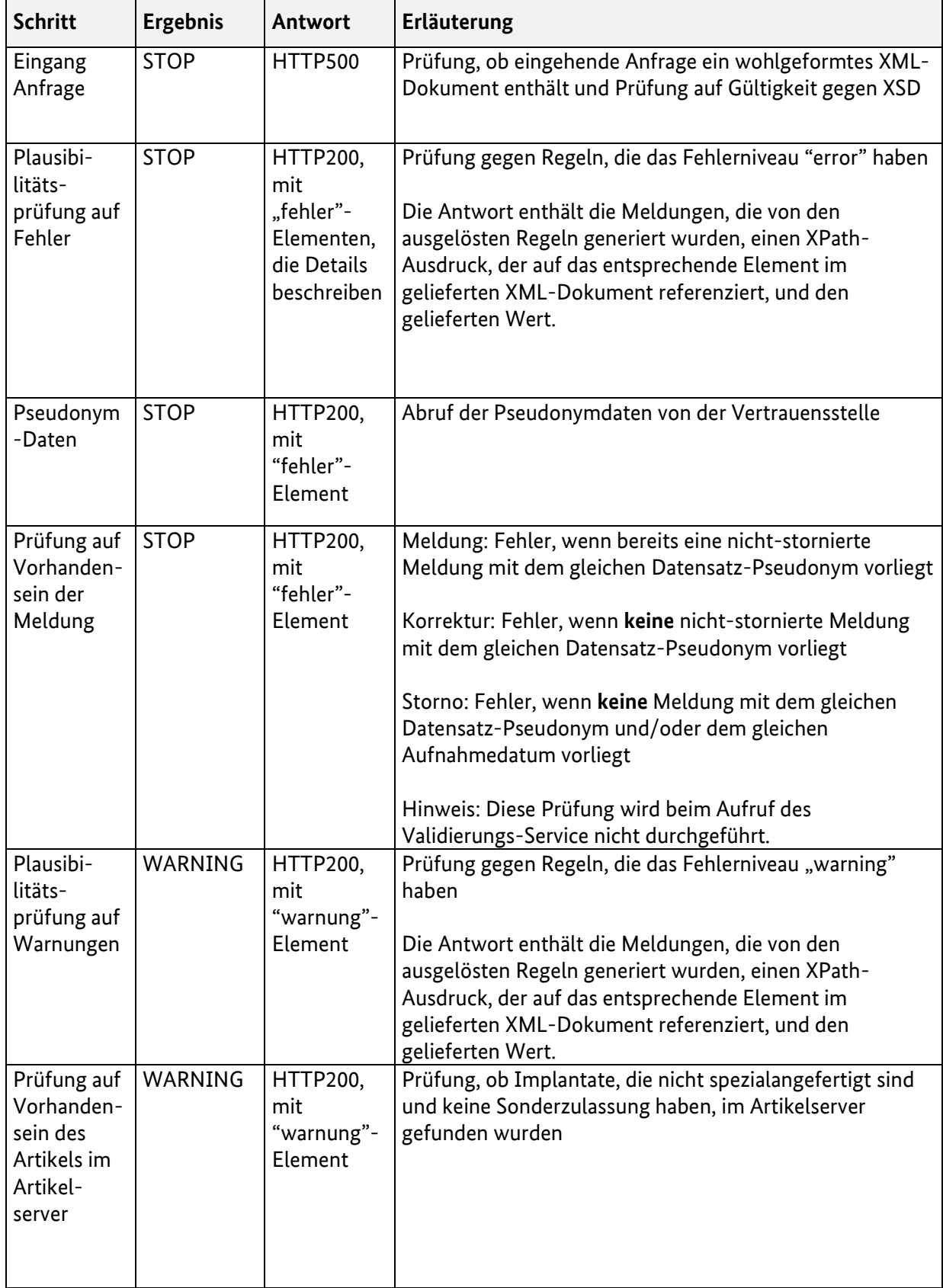

<span id="page-39-0"></span>*Tabelle 9 Übersicht über die Prüfungsschritte und die möglichen Ergebnisse und Antworten im Fehlerfall*

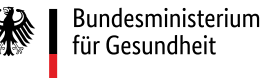

#### <span id="page-40-0"></span>**4.8.2 Technische Rückmeldungen**

Der Registerstellen-Webservice liefert folgende Response Codes:

<span id="page-40-1"></span>*Tabelle 10 Übersicht über die Response Codes des Registerstellen-Webservices*

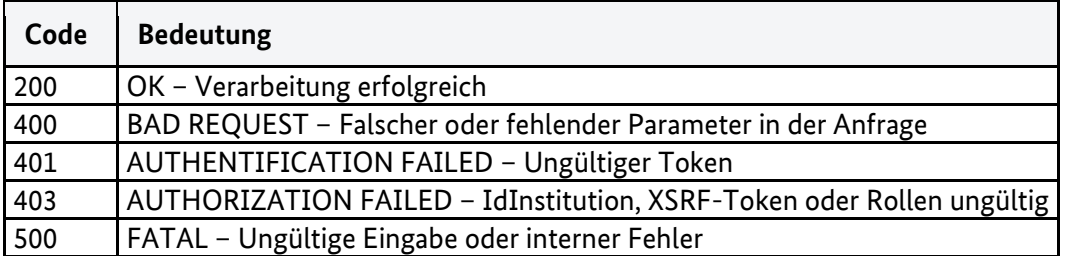

Im Fall einer erfolgreichen Prozessierung gibt es verschiedene Rückprotokollierungen (siehe nachfolgende Abbildungen). Sie werden in den folgenden Kapiteln erläutert.

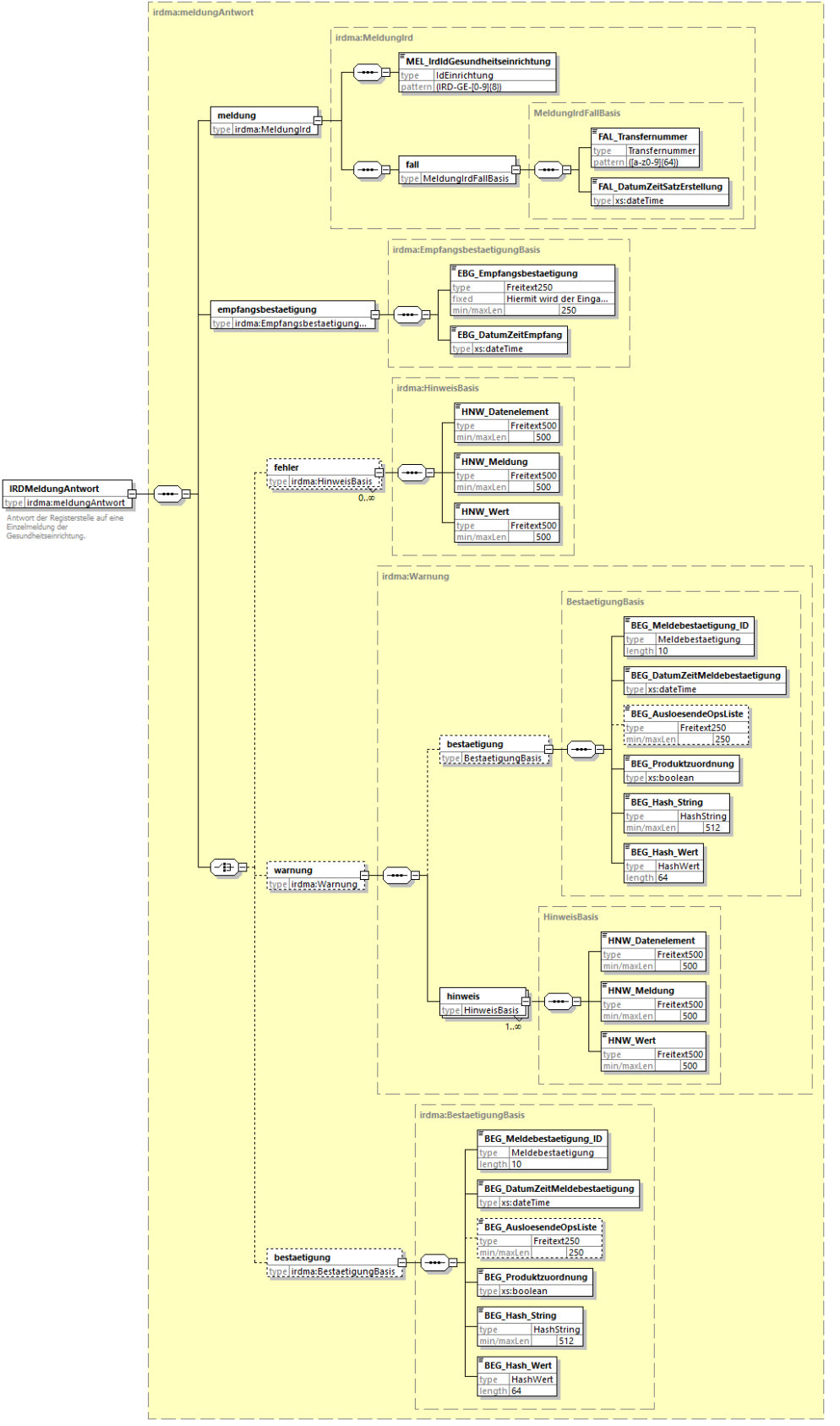

<span id="page-41-0"></span>*Abbildung 6 Antwort auf Meldung/Korrektur*

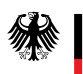

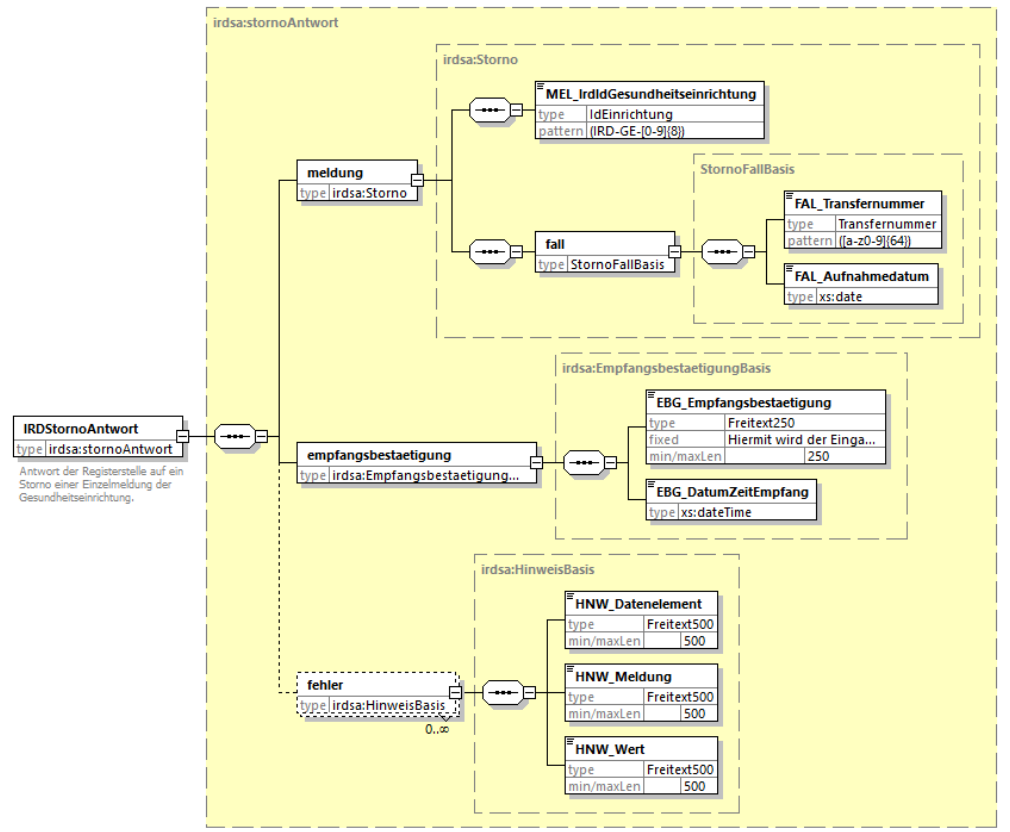

<span id="page-42-1"></span>*Abbildung 7 Antwort auf Storno (inkl. Empfangsbestätigung)* 

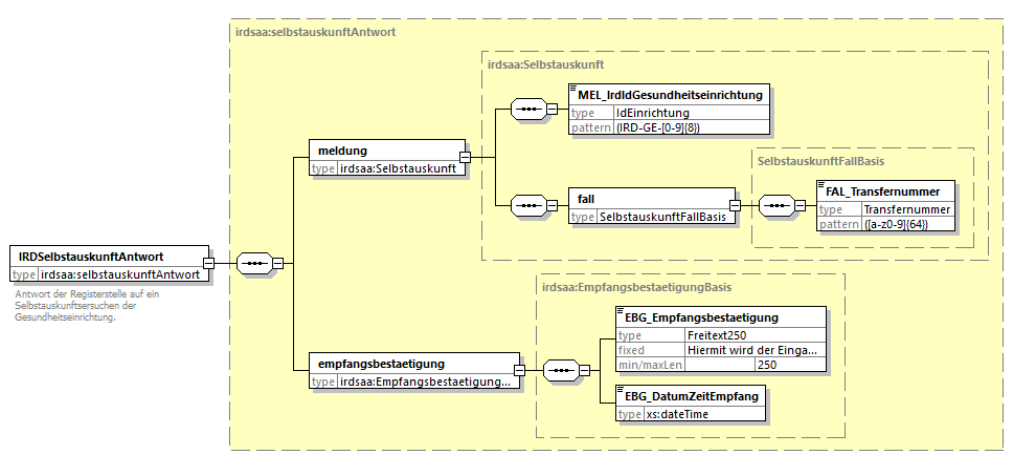

<span id="page-42-2"></span>*Abbildung 8 Antwort auf Selbstauskunft*

#### <span id="page-42-0"></span>**4.8.3 Empfangsbestätigung**

Eine Antwort der Registerstelle auf eine Meldung/Korrektur, ein Storno einer Meldung oder auf die Anforderung einer Selbstauskunft enthält:

- 1. eine Antwort mit den identifizierenden Elementen der Anfrage und
- 1. eine Empfangsbestätigung mit einem Zeitstempel.

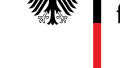

#### <span id="page-43-0"></span>**4.8.4 Meldebestätigung**

Eine Meldebestätigung wird verschickt, wenn

• es sich um eine korrekte Meldung handelt, d. h. die Meldung keine Fehler erzeugt (vgl. Kapitel [4.8.1\)](#page-37-1)

**und** 

• die gesetzlichen Anforderungen an die implantierten Produkte erfüllt sind, d. h. die implantierten Produkte in der Produktdatenbank enthalten sind oder es sich um Sonderanfertigungen bzw. spezialangefertigte Implantate handelt.

Die Meldebestätigung nach § 4 Abs. 3 IRegG besteht aus

- der exakt 10-stelligen alphanumerischen ID der Meldebestätigung,
- den an die Registerstelle gemeldeten OPS-Kodes gemäß der Liste der meldepflichtauslösenden OPS-Kodes (einschl. eventueller Lokalisationsangaben),
- einem Wahrheitswert (Produktzuordnung), der angibt, ob ein Implantat mit Sonderzulassung oder ein spezialangefertigtes Implantat verwendet wurde,
- einem Hash-String, der diese Informationen zusammenfasst und
- einem Hash-Wert, der aus diesem Hash-String gebildet wurde.

Der Aufbau der Meldebestätigung und ihre Integration in die Datenübermittlungsvereinbarung nach § 301 SGB V wurde mit den Partnern der Selbstverwaltung konsentiert. Siehe dazu die 16. Fortschreibung der Datenübermittlung nach § 301 SGB V.

#### <span id="page-43-1"></span>**4.8.5 Meldebestätigung mit Warnungen**

Eine Meldebestätigung wird ebenso verschickt, wenn

- es sich um eine korrekte Meldung handelt, die eine oder mehrere Warnungen erzeugt **und**
- die gesetzlichen Anforderungen an die implantierten Produkte erfüllt sind, d. h. die implantierten Produkte in der Produktdatenbank enthalten sind oder es sich um Sonderanfertigungen bzw. spezialangefertigte Implantate handelt.

#### <span id="page-43-2"></span>**4.8.6 Fehlerantworten**

Die Registerstelle liefert bei der Übermittlung einer Meldung unter folgenden Bedingungen eine Fehlerantwort (s. [Tabelle 9\)](#page-39-0):

- 1. Das übermittelte XML-Dokument ist nicht wohlgeformt oder nicht gültig.
- 2. Einer der folgenden Prozesse ist fehlgeschlagen: Plausibilitätsprüfung (vgl. Kapitel [3.5\)](#page-24-1), Abruf der Pseudonymdaten, Prüfung auf Vorhandensein der Meldung oder des Artikels im Artikelserver.

## <span id="page-43-3"></span>**4.9 Prozesse in der Gesundheitseinrichtung**

Die Prozesse in den Gesundheitseinrichtungen müssen an die Anforderungen des Implantateregistergesetzes (IRegG) angepasst werden. Die Art und Weise der Umsetzung ist abhängig von den Gegebenheiten vor Ort und kann daher nicht Inhalt der technischen Spezifikation der RST sein. An dieser Stelle wird lediglich auf ausgewählte Aspekte hingewiesen, die bei der Umsetzung zu berücksichtigen sind.

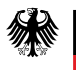

#### <span id="page-44-0"></span>**4.9.1 Patienteninformation**

Gesundheitseinrichtungen sind verpflichtet, den betroffenen Patientinnen und Patienten vor der implantatbezogenen Maßnahme eine Patienteninformation zu übergeben (s. § 24 Abs. 1 Nr. 1 IRegG). Für die Erstellung dieser Information ist die Geschäftsstelle des Implantateregisters zuständig. Dieses Dokument steht auf der Webseite des IRD zum Download für die Gesundheitseinrichtungen bereit.

#### <span id="page-44-1"></span>**4.9.2 Kopie der personenbezogenen Daten**

Gesundheitseinrichtungen sind verpflichtet, den betroffenen Patientinnen und Patienten nach der implantatbezogenen Maßnahme eine schriftliche oder elektronische Kopie der personenbezogenen Daten, die die verantwortliche Gesundheitseinrichtung an die Vertrauensstelle und an die Registerstelle des Implantateregisters übermittelt hat, zur Verfügung zu stellen (s. § 24 Abs. 1 Nr. 2 IRegG). Damit sind alle Daten gemeint, die sich auf die Person beziehen und an die Vertrauens- und Registerstelle übermittelt wurden. Es handelt sich also nicht nur um die personen-identifizierenden Daten wie KVNR, sondern auch um alle medizinischen Daten. Nicht ausgehändigt werden müssen übermittelte Daten, die rein technischer Natur sind, also z. B. Zeitstempel der Übermittlung.

Durch die Kopie der an die Vertrauens- und an die Registerstelle übermittelten Daten werden die betroffenen Patientinnen und Patienten umfassend darüber informiert, welche konkreten Daten zu ihrer Person in der Vertrauens- und Registerstelle des IRD gespeichert sind.

#### <span id="page-44-2"></span>**4.9.3 Meldebestätigung**

Die Gesundheitseinrichtung hat in der Abrechnung nachzuweisen, dass sie die implantatbezogene Maßnahme an das IRD übermittelt hat (s. § 36 IRegG). Zum einen muss sie auf die Nachweispflicht in der Abrechnung hinweisen. Zum anderen muss sie die Meldebestätigung bei der Abrechnung vorlegen. Dies gilt für Abrechnungen mit

- der Kassenärztlichen Vereinigung oder der gesetzlichen Krankenkasse,
- dem privaten Krankenversicherungsunternehmen,
- dem zuständigen Träger der gesetzlichen Unfallversicherung,
- dem sonstigen Kostenträger oder
- der betroffenen Patientin oder dem betroffenen Patienten.

Das bedeutet, dass die Meldebestätigung auch den Patientinnen und Patienten vorgelegt werden muss, die die Kosten für den Eingriff selbst zahlen ("Selbstzahler").

Sofern erforderlich, legen die Kostenträger fest, in welcher Form die Meldebestätigung zu übermitteln ist, siehe z. B. Datenübermittlungsvereinbarung nach § 301 SGB V sowie KVDT-Anforderungskatalog.

Wird die Meldebestätigung nicht vorgelegt oder wird eine ungültige Meldebestätigung vorgelegt, besitzt die Gesundheitseinrichtung keinen Anspruch auf Vergütung (s. § 35 IRegG). Dies gilt unabhängig vom Kostenträger, d. h. auch Patientinnen oder Patienten, die die Kosten für den Eingriff selbst zahlen, sind zur Zahlung nur bei Vorlage einer gültigen Meldebestätigung verpflichtet.

Das IRD wird eine Schnittstelle zur Verfügung stellen, über die alle Kostenträger die Gültigkeit der Meldebestätigung prüfen können. Alle Vorgaben, nach denen die Prüfung einer Meldebestätigung über die vom IRD bereitgestellte Schnittstelle erfolgen soll, sind in einer separaten XML-Spezifikation sowie einer zugehörigen Technischen Dokumentation enthalten. Diese stehen im [Downloadbereich](https://xml.ir-d.de/rst/schema-kt/V1.0/) des IRD auf den Webseiten des Bundesministeriums für Gesundheit zur Verfügung.

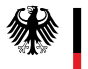

# <span id="page-45-0"></span>**5 Referenzumgebung**

In der Referenzumgebung (RU) des IRD können Hersteller von Primärsystemen die von ihnen entwickelte Software zur Meldung von implantatbezogenen Maßnahmen an das IRD testen. Mit Primärsystemen sind dezentrale Clientsysteme bei den Leistungserbringern gemeint wie z.B. Krankenhausinformations- (KIS) oder Praxisverwaltungssysteme (PVS). Die RU unterstützt i.d.R. die verbindliche sowie die zukünftige Spezifikation.

Bei der RU handelt es sich um eine von der Produktivumgebung (PU) des IRD getrennte Umgebung. Die RU der RST entspricht logisch der PU. Im Gegensatz dazu dient sie jedoch nur zu Testzwecken mit Testdaten. Zwischen RU und PU gibt es keinen Datenaustausch. Dies würde einen schwerwiegenden Sicherheitsvorfall darstellen.

Die VST ist innerhalb der RU der Telematikinfrastruktur unter [https://vst-ird-ru.rki-ti.de,](https://vst-ird-ru.rki-ti.de/) die RST unter [https://ru.ir-d.de](https://ru.ir-d.de/) zu erreichen.

Für den Zugriff auf die RU sind erforderlich:

- 1. Zugang zur RU der gematik: Details dazu sind auf der Webseite der gematik unter dem Stichwort "RU as a Service / RUaaS" zu finden.
- 2. Registrierung beim IRD: Diese erfolgt per E-Mail an support[-implantateregister@d-trust.net](mailto:implantateregister@d-trust.net) unter Angabe von Namen und Kontaktdaten des Unternehmens sowie der Telematik-ID der verwendeten SMC-B.

## <span id="page-45-1"></span>**5.1 Authentifizierung**

Der Ablauf der Authentifizierung an der Registerstelle in der RU erfolgt analog dem in der PU (s. Kap. [2.2\)](#page-10-2). Es sind lediglich folgende Anpassungen erforderlich:

- Die URL, die im Laufe des Prozesses aufgerufen werden:
	- $O$  IRD-URL = ru.ir-d.de
	- $\circ$  Webservice-URL = ru.ir-d.de/validation<sup>8</sup>
	- o Gematik-IDP-URL = idp-ref.zentral.idp.splitdns.ti-dienste.de/
- Realm-Name: "IRD-GematikIDP"
- Gematik-Client-ID: "GEMBundeImpvv8er3v8R"

Für die Authentifizierung von Primärsystemen an der Vertrauensstelle in der RU muss beim Aufruf der Vertrauensstelle das Bearer-Token der RST mitgesendet werden: Webservice-Endpunkt ist <https://vst-ird-ru.rki-ti.de/psngen/api/v1/pseudonym/generate><sup>9</sup>.

## <span id="page-45-2"></span>**5.2 Krankenversichertennummern zur Testung**

In der RU darf nur mit Testdaten gearbeitet werden. Die Vertrauensstelle nimmt in dieser Umgebung daher auch nur Test-Krankenversichertennummern entgegen. Diese Test-Krankenversichertennummern können keiner Patientin bzw. keinem Patienten zugeordnet werden.

**.** 

<sup>8</sup> /validation ist ein möglicher Endpunkt der Registerstelle. Es ist auch möglich die anderen Endpunkte für den hier beschriebenen Prozess zu verwenden.

<sup>9</sup> /psngen/api/v1/pseudonym/generate ist ein möglicher Endpunkt der Vertrauensstelle. Es ist auch möglich, den anderen öffentlich zugänglichen Endpunkt für den hier beschriebenen Prozess zu verwenden.

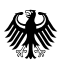

Implantateregister Deutschland (IRD)

Der Nummernkreis umfasst nur Test-Krankenversichertennummern, die folgender Regel entsprechen:

- Nummernkreis A1111xxxxP
- x: Ziffer von 0 bis 9
- P: Prüfziffer

## <span id="page-46-0"></span>**5.3 Produkte zur Testung**

Die Auszugsdatenbank des IRD enthält in der RU zu Testzwecken einige Beispielprodukte. Diese sind über den Webservice abrufbar (s. Kap[. 3.4.4\)](#page-20-0):

Beispielprodukt Nr. 1

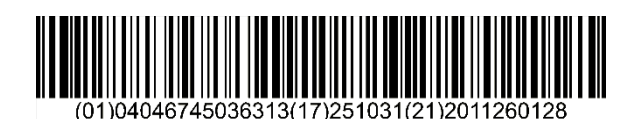

oder: 010404674503631317251031212011260128

Beispielprodukt Nr. 2

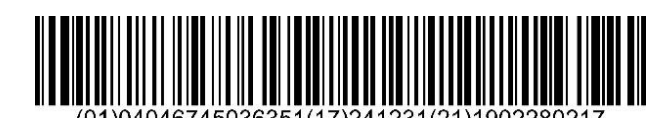

oder: 010404674503635117241231211902280217

Beispielprodukt Nr. 3

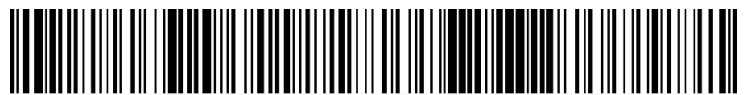

(01)08717694018670(17)220614(10)7475415(21)7475415007

oder: 010871769401867017220614107475415217475415007

Beispielprodukt Nr. 4

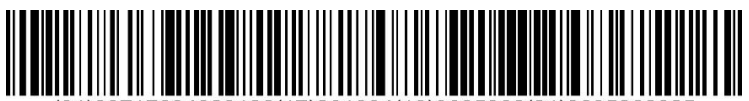

oder: 010871769402318617261004109635362219635362025

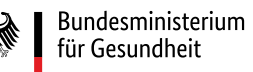

## <span id="page-47-0"></span>**5.4 Speicherung von Daten**

Daten, die das IRD in der RU entgegennimmt, werden nicht dauerhaft gespeichert. Das IRD behält sich vor, bei Bedarf die Testdaten zu löschen, um einen definierten Zustand der Datenbanken für weitere Tests herzustellen.

## <span id="page-48-0"></span>**6 XML-Schema**

Das XSD der Registerstelle bildet die von einer Gesundheitseinrichtung zu erstellende Meldung einer implantatbezogenen Maßnahme, die Stornierung einer Meldung sowie die Meldung des Verlangens nach Selbstauskunft einer Patientin bzw. eines Patienten ab.

## <span id="page-48-1"></span>**6.1 Namensräume**

Die in der Tabelle definierten Namensräume wurden für einzelne Datensatzarten festgelegt. In der IRD-XML-Spezifikation werden alle Datensatzarten dem übergeordneten Namensraum "rst" zugeordnet.

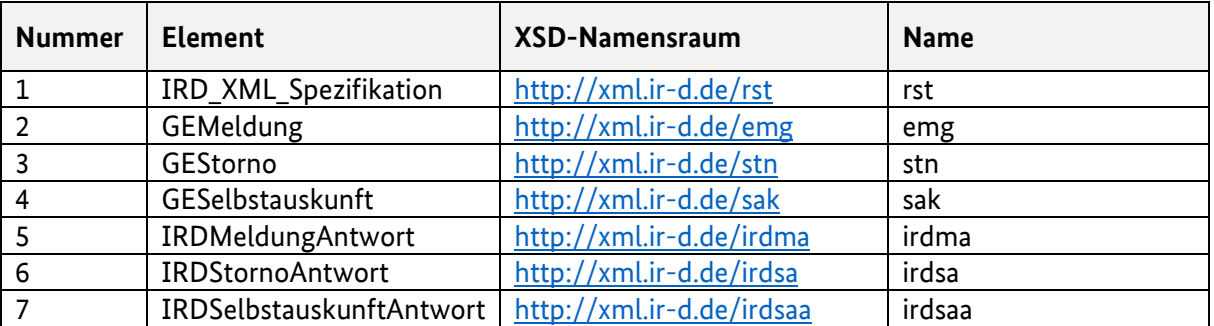

<span id="page-48-4"></span>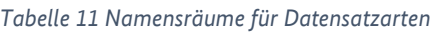

## <span id="page-48-2"></span>**6.2 Komponentenmodell**

Die XSD-Dateien sind in einem Komponentenmodell aufgebaut. Die einzelnen Komponenten oder Bausteine sind im Verzeichnis "Bausteine" gespeichert.

Für die XML-Spezifikation wurde das sogenannte "Venetian Blind Design" verwendet. Dies erlaubt u. a. die Wiederverwendung von definierten Bausteinen.

Bausteine mit dem Postfix "Basis" definieren die Elemente, in denen die Datenelemente einer Meldung zu einer implantatbezogenen Maßnahme bzw. eines Stornos oder eines Verlangens nach Selbstauskunft transportiert werden. Bausteine ohne "Basis" im Namen kombinieren die Basis-Bausteine und stellen so die zu transportierenden Daten zusammen.

Beispiel:

```
<xs:complexType name="EntlassungBasis">
    <xs: sequence><xs:element name="ENT Datum" type="xs:date"/>
        <xs:element name="ENT_GrundSchluessel" type="String2" minOccurs="0"/>
    </xs:sequence>
</xs:complexType>
```
<span id="page-48-3"></span>*Abbildung 9 EntlassungBasis-Element*

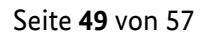

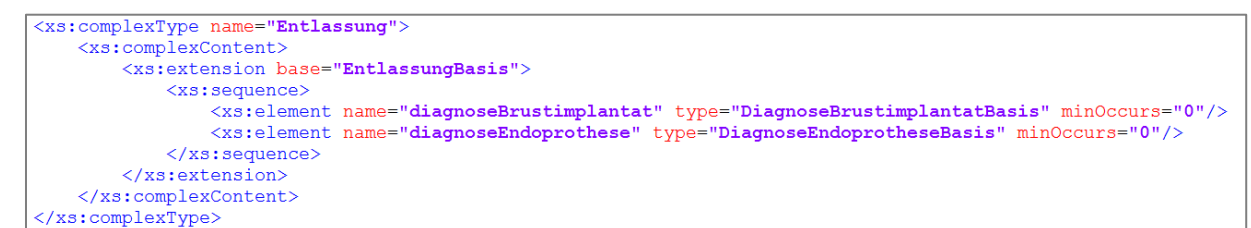

<span id="page-49-4"></span>*Abbildung 10: Referenz des EntlassungBasis-Elements und Erweiterung um die Elemente – DiagnoseBrustimplantatBasis und DiagnoseEndoprotheseBasis*

## <span id="page-49-0"></span>**6.3 Dokumentation der XML-Struktur**

Verweis / Link auf die XML-Dokumentation:

Bundesministerium für Gesundheit

```
https://xml.ir-d.de/rst/schema/rfc/V3.0.0/Dokumentation/XML-
Spezifikation/HTML/IRD_XML_Spezifikation.html
```
## <span id="page-49-1"></span>**6.4 Datentypen und Wertelisten**

Datentypen finden sich in der Schema-Datei *"/Datentypen/IRD\_DatenTypen.xsd"* zu finden. Datentypen sind die benutzerdefinierten Typen, die von den Standarddatentypen abgeleitet und durch weitere Merkmale wie z. B. reguläre Ausdrücke, Länge, Min/Max modifiziert wurden.

Die verwendeten Wertelisten sind mit den Fachgesellschaften konsentiert und als XSD-Enumerations vorgegeben. Die Values der Enumerations werden in der Meldung an die Registerstelle als Informationsträger genutzt, die Documentation-Informationen können z. B. als Auswahllisten in Erfassoberflächen verwendet werden.

Die Wertelisten finden sich in der Schema-Datei "/Datentypen/IRD\_Wertelisten.xsd". Ausgenommen ist hier die Kodierung des Entlassungsgrundes. Dieser Schlüssel ist der Vereinbarung nach § 301 Abs. 3 SGB V zu entnehmen (s. [Anlage 2,](https://www.gkv-datenaustausch.de/leistungserbringer/krankenhaeuser/krankenhaeuser.jsp) Schlüssel 5).

## <span id="page-49-2"></span>**6.5 Laufende Nummern**

In Elternknoten, die mehrfach vorkommen können und komplexe Elemente als Kinder haben, ist immer ein Datenelement für eine laufende Nummer enthalten. Werden also in einem Fall drei Operationen gemeldet (Elternknoten: operation), so müssen diesen Operationen unterschiedliche Nummern zugeordnet werden. Es ist allerdings nicht zwingend, dass die Nummern fortlaufend sind. Wird z. B. während der Erfassung in der Gesundheitseinrichtung eine Operation gelöscht, so müssen die Nummern der verbleibenden Operationen nicht geändert werden.

## <span id="page-49-3"></span>**7 Webanwendung des BMG**

Die vom IRD zur Verfügung gestellte Webanwendung "IRMA" (ImplantateRegister-MeldeAnwendung) wird nur für den ersten Implantattyp (Brustimplantate) angeboten und ist nicht als dauerhafte Lösung geplant: Das Angebot des IRD besteht, solange es notwendig ist, d. h. solange die Primärsysteme der Gesundheitseinrichtungen Brustimplantate noch nicht flächendeckend unterstützen.

Die Webanwendung kann als Musterimplementierung betrachtet werden und dient dem IRD zu Testzwecken. In der RU kann unter<https://ru.ir-d.de/>irma/ auf sie zugegriffen werden. Anders als

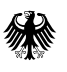

bei der Authentifizierung von Primärsystemen gegenüber dem IRD, muss für die Nutzung der Webanwendung der Authenticator der gematik installiert werden.

Informationen für Gesundheitseinrichtungen zur Nutzung der Webanwendung in der PU sind auf der [Webseite des IRD](https://www.bundesgesundheitsministerium.de/implantateregister-deutschland/meldung-der-gesundheitseinrichtungen.html) veröffentlicht.

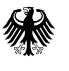

# <span id="page-51-0"></span>**8 Glossar**

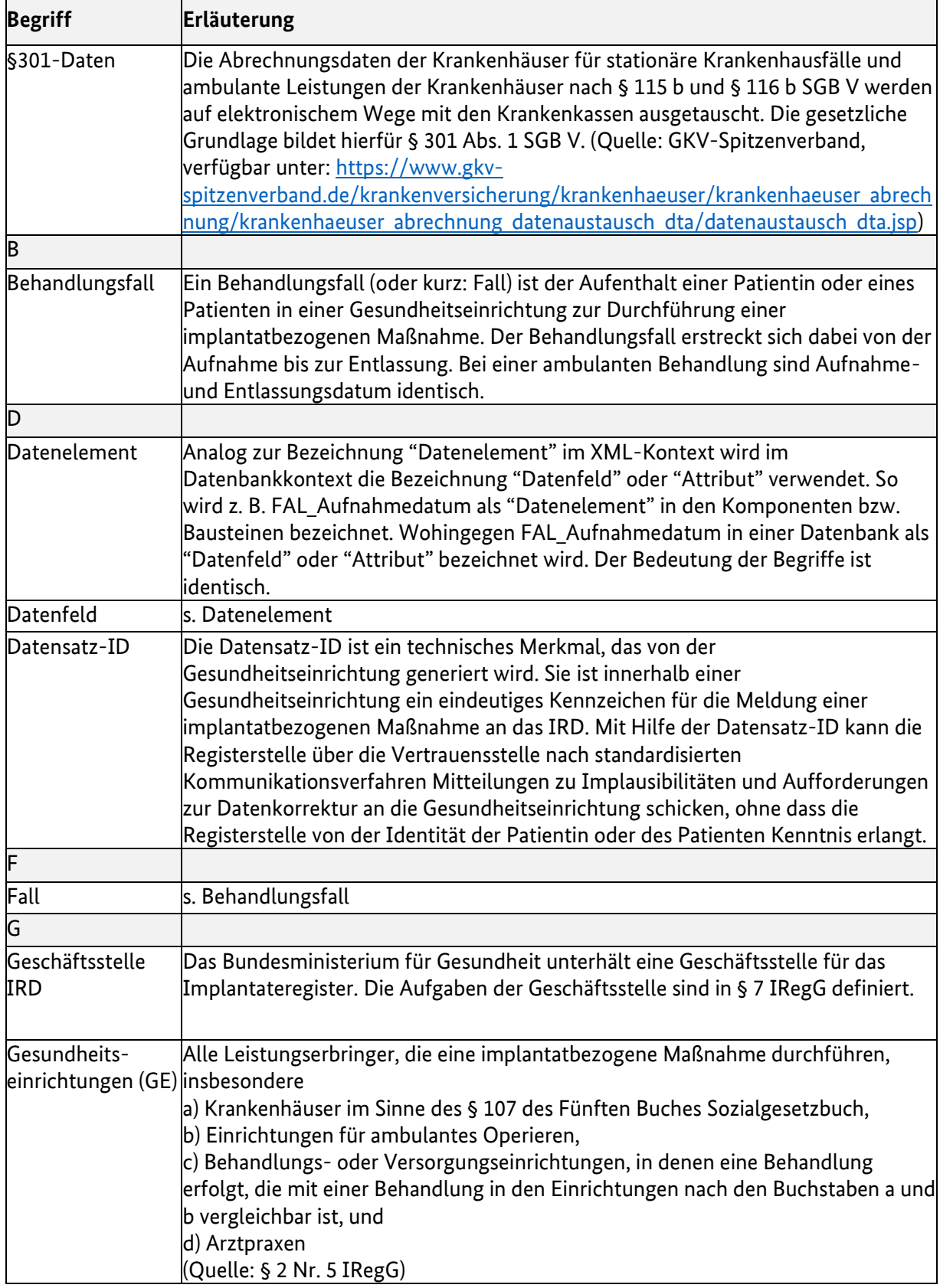

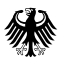

 $\overline{\phantom{a}}$ 

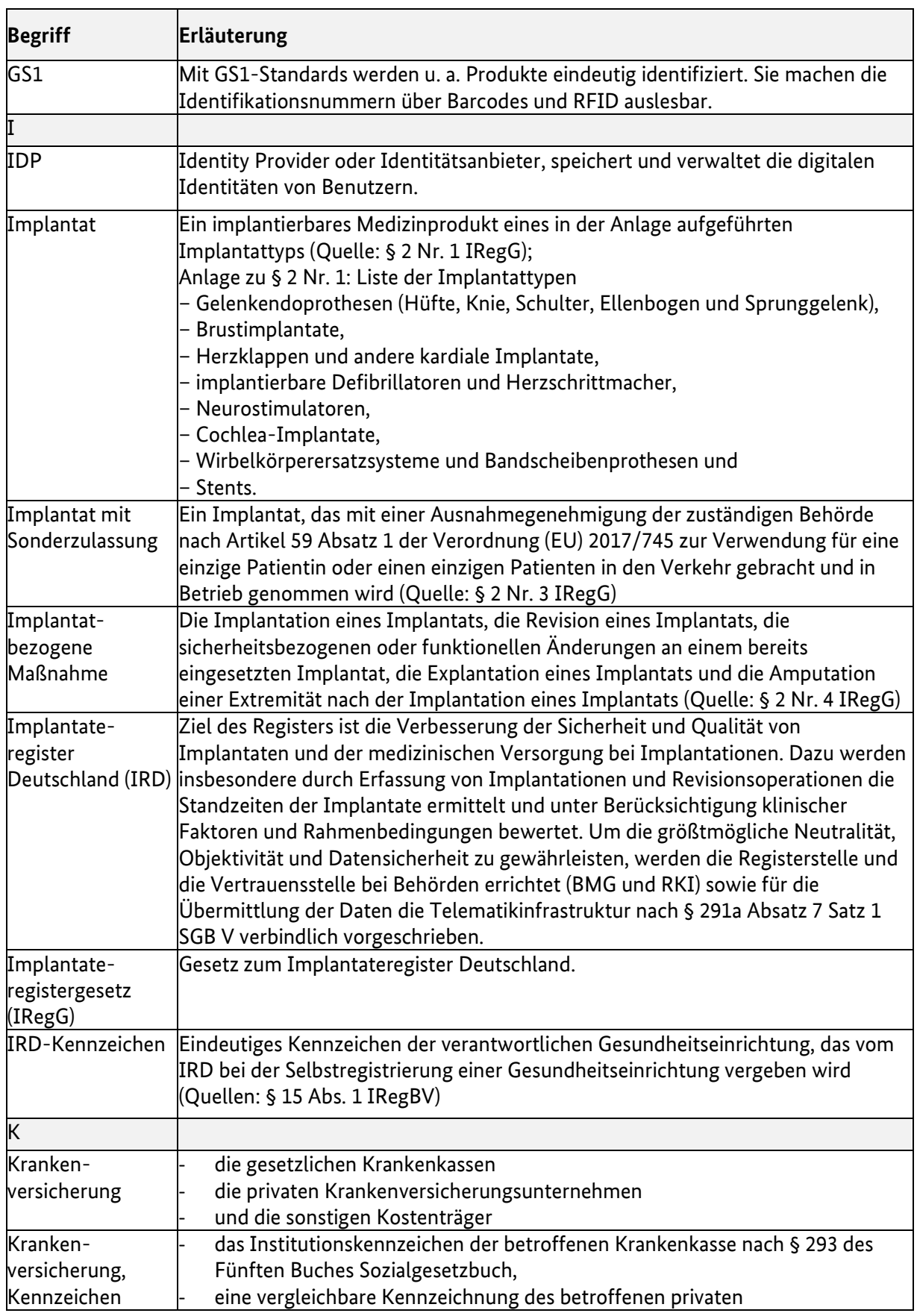

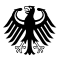

 $\mathbf{r}$ 

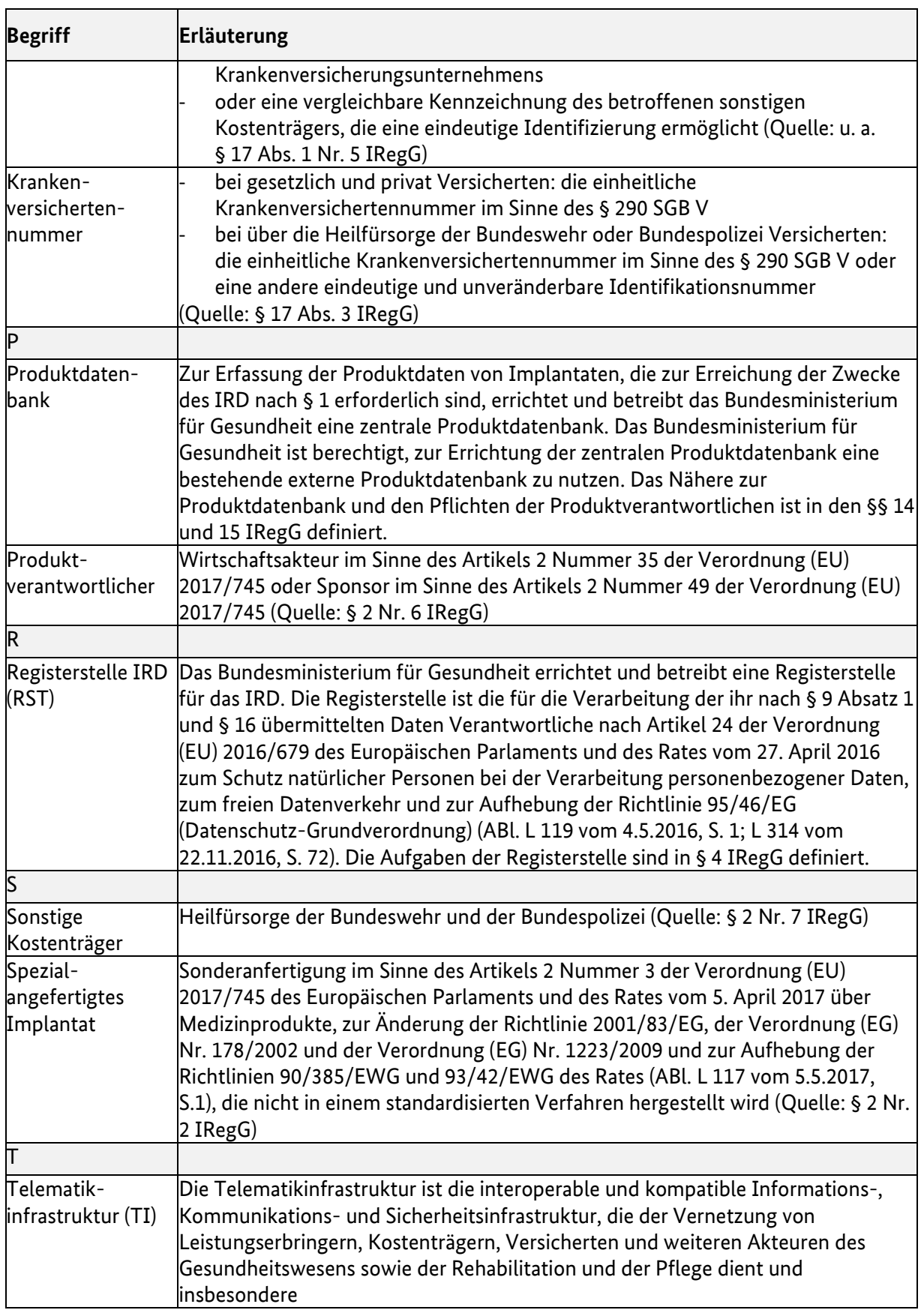

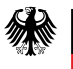

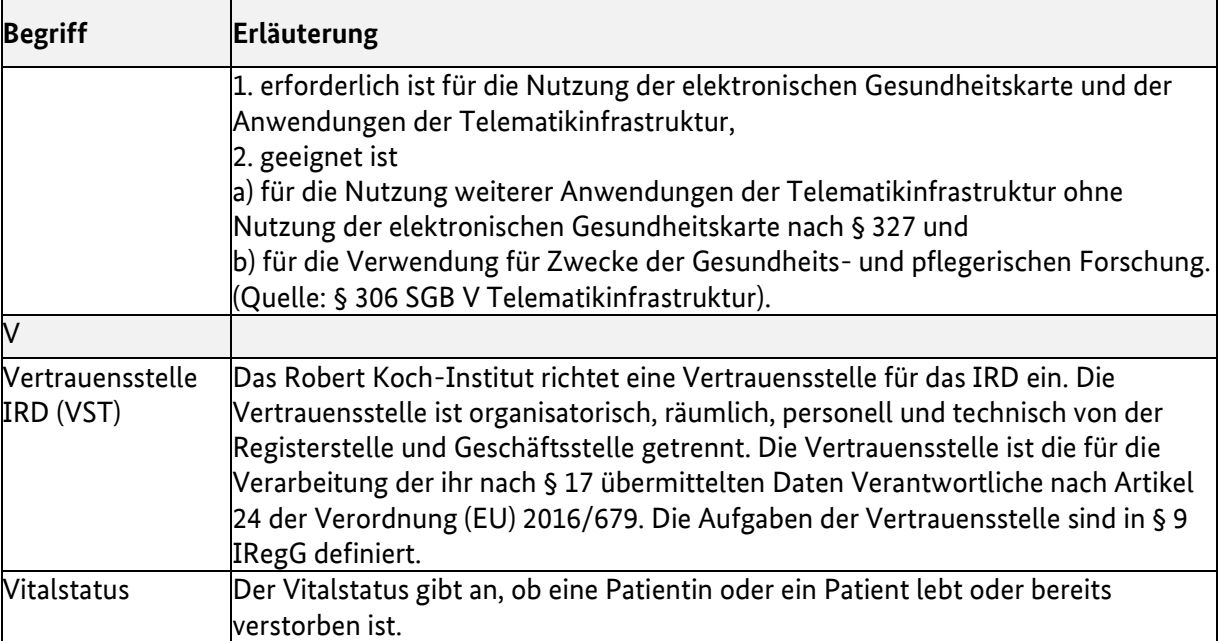

纝

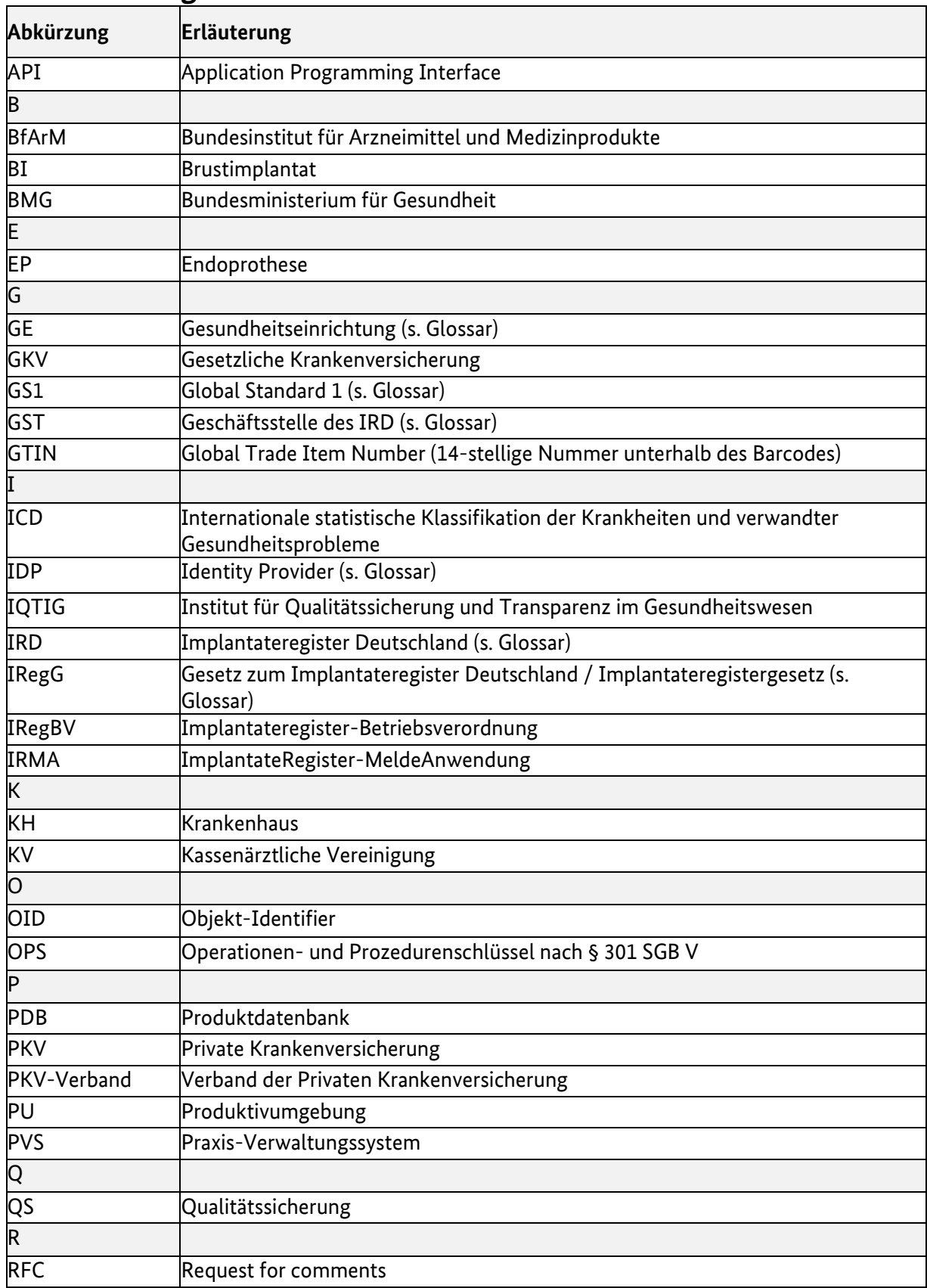

# <span id="page-55-0"></span>**9 Abkürzungsverzeichnis**

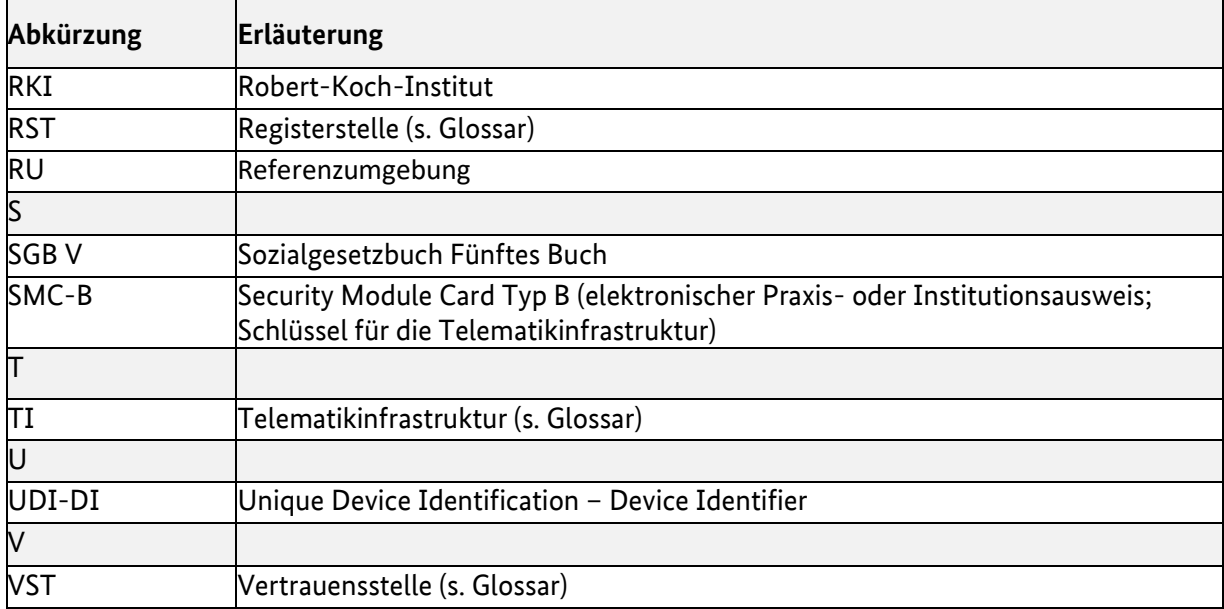

# <span id="page-56-0"></span>**10 Abbildungs- und Tabellenverzeichnis**

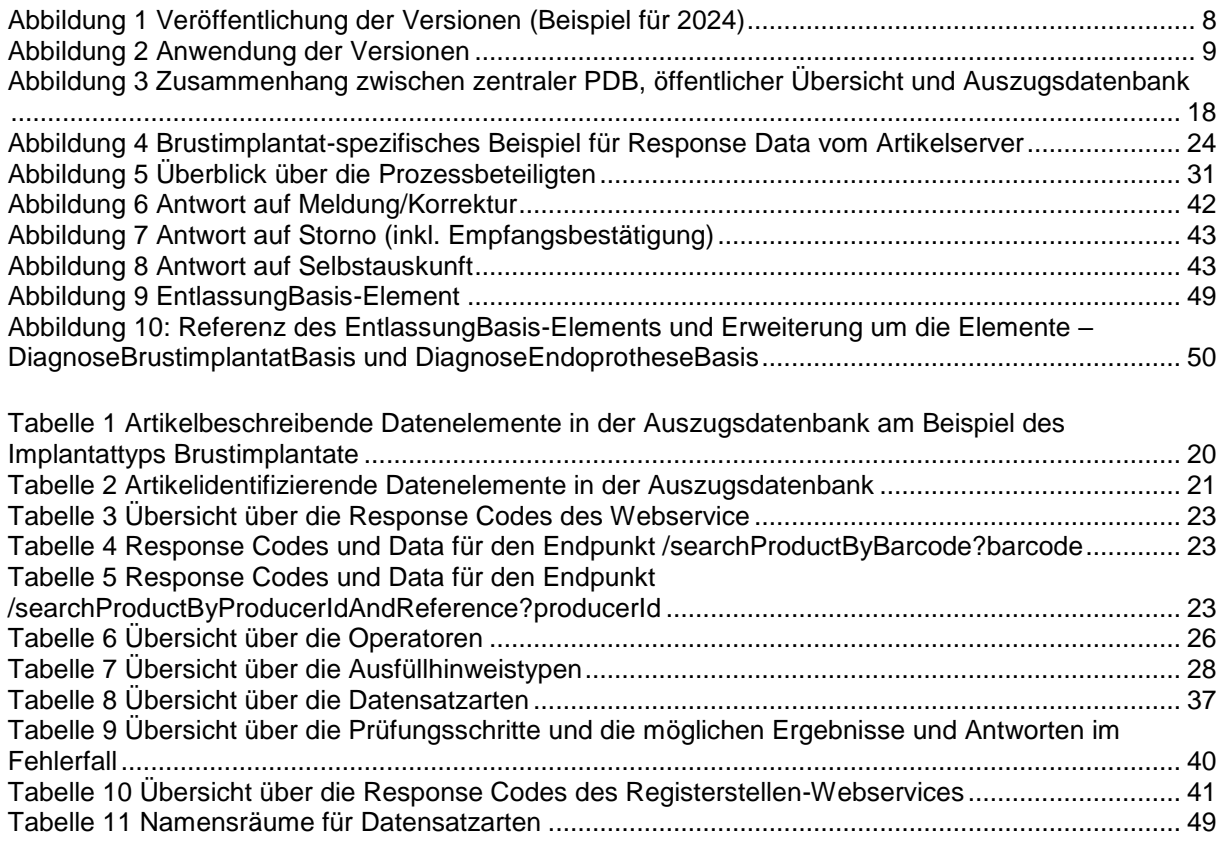